A C O R N S C I E N T I F I C

# TECHNICAL REFERENCE

MANUAL FOR PANOS

PROVISIONAL ISSUE (EXTRACTS)

Inter-language Calling Standard Object File Format Calling Panos Standard Procedures from C Pandora Definition Issue B

Issue B 11 June 1986 Acorn Computers Limited, Scientific Division

Panos Technical Scanned, OCRed, proofread, corrected and reformatted 12-Oct-2007 J.G.Harston

> Acorn 32000 Products Inter-Language Calling Standard Issue D Provisional Page 2

User Document

(c) Copyright Acorn Computers Limited 1985

10-Sep-85

# Inter-Language Calling Standard

# Contents

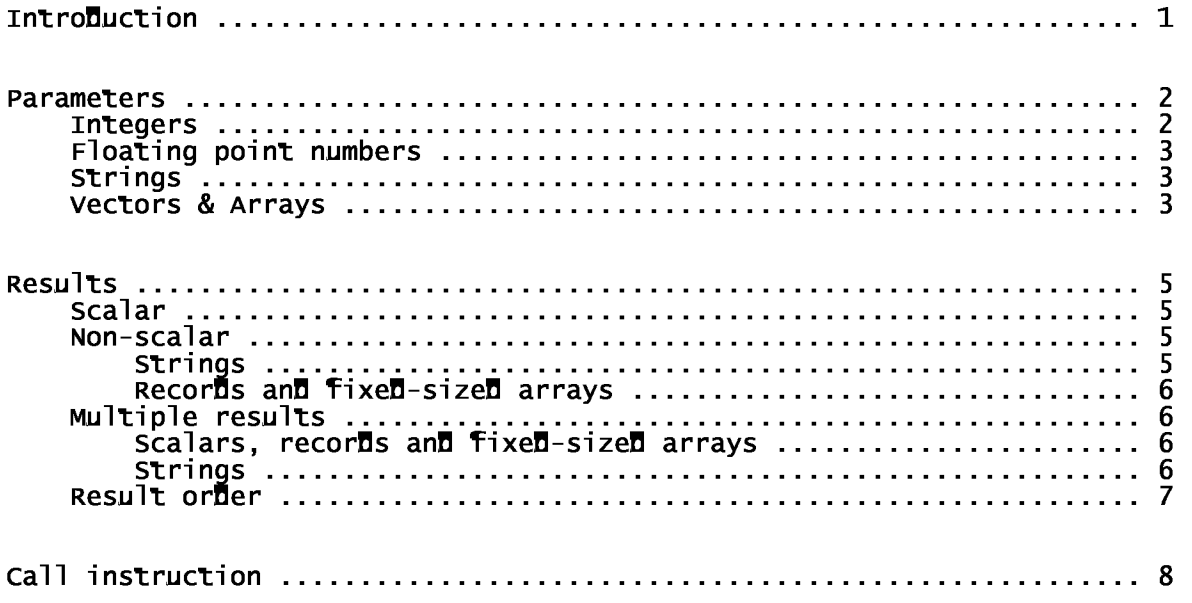

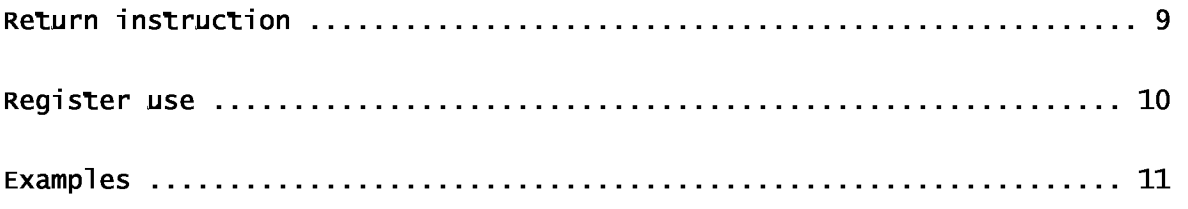

Issue D Provisional **Page i** 

Change record

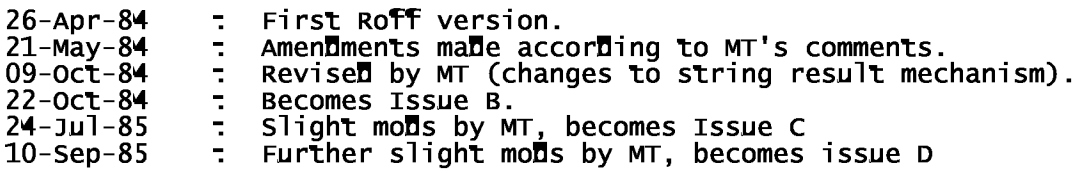

Page ii and a set of the provisional provisional provisional provisional provisional provisional provisional provisional provisional provisional provisional provisional provisional provisional provisional provisional provi

# Introduction

A number of compiled languages have been or are being implemented on Acorn products based on the National Semiconductor 32000-series microprocessors. These include Algol 68, BCPL, C, FORTRAN-77, IMP, Modula-2 and Pascal. It is obviously desirable for there to be as much compatibility between these languages as possible, so that the programmer is not restricted to writing all of his program in a single language. An example of the usefulness of this might be where a large statistical analysis program, written in Pascal because of the programmer's preference, might use a set of pre-written FORTRAN functions to do the maths processing, and some C library code to produce graphical output. The inter-language calling standard defined in this document is intended to facilitate this sort of flexibility.

The first part of this standard is a language-independent mechanism for the specification of the types of objects available, both as external data items, and as parameters and/or results of external procedures. It is intended that all conventional data and procedure types handled by languages conforming to the standard may be represented using this mechanism. The mechanism is implemented:

- (a) by the compilers which generate the object modules, in providing
- this type information for each external item defined or referenced;
- (b) by the system software controlling the inter-module linkage process, in ensuring type consistency between the modules being linked together.

This first part is defined as an appendix to the document: 'Acorn 32000-series Software: Acorn Object Format'

The second part - the actual cross-calling mechanism - is a definition, of the data structures and code sequences which must be generated by compilers so that external procedures may be called in a compatible manner. The present Document Describes this mechanism.

Note:

All inter-language calls under this standard will be mediated by a linker or other system facility, using Acorn 32000 Object Format (AOF).

Issue D Provisional Page 1

### Parameters

In the following discussion, the term "argument" refers to the data item actually pushed on the stack when a procedure is about to be called.

All arguments are passed on the SP stack (typically using the 32000's TOS addressing mode). Arguments are pushed consecutively, as either 4-byte or 8-byte items, before the procedure is called. The order of pushing is right-to-left, i.e. the last argument in the list is pushed first. Thus when the complete argument list is \_viewed as a sequence of store locations, the first argument is at the lowest address. Note that this is a definition of the order in which arguments are pushed, and not of that in which the parameters themselves are evaluated - the latter may or may not be by the particular language in which the call is written.

There are two basic categories of parameter; value and reference. In the former case, the argument is either the actual parameter value (a "direct parameter "), or a pointer to a store location containing it. In the latter, the argument is always a pointer to the parameter proper. Arguments are always either 4 or 8-bytes long. 4-byte arguments are used for passing pointers (addresses), integers of up to 32 bits, and single precision (-F) floating point numbers. 8-byte arguments are used to pass integers which require 33 to 64 bits, an**d d**ouble precision (-L) floating point numbers. "Direct parameters" are essentially intended for simple scalar items; structured items (e.g. arrays, strings, records) must be passed by pointer, as must any non-scalar parameter or one of more than 64 bits.

If a direct integer parameter occupies less than the full number of bits allocated for it (e.g. a byte, passed as a 4-byte argument), it must be passed at the least significant <code>end</code> of the argument. If such <code>a</code> parameter <code>is</code> to be treated as a signed integer, the top bits of the argument must sign-extended with a copy of the most significant (sign) bit of the parameter; otherwise they must be cleared to 0. In this connection, a pointer must be treated as a 32-bit unsigned quantity, and a boolean as a 1-bit unsigned quantity.

The treatment of specific types will now be dealt with.

### Integers

when passe**d** as a value parameter, an integer occupies 32-bits (stan**d**ar**d** doubleword) or 64 bits (quadword). A 64-bit integer is comprised of two contiguous doublewords, stored so that the less significant doubleword is at the lower address. When passing a 64-bit integer value parameter using MOVD instructions, the more significant doubleword must be pushed first to comply with this ordering. When passed by reference, the argument is a pointer to a store location laid out in the manner described above, i.e. less significant doubleword at lower address.

Page 2 **ISSUE D** Provisional Parameters

Floating point numbers

When passed by value, a 32-bit floating item is pushed onto the stack by the instruction:

MOVF item, TOS

so that 32 bits are pushed and the SP is reduced by  $4$ .

When a 64-bit floating item is passed, the MOVL instruction is used rather than MOVF. Thus the item pushed is 64 bits long, and the SP is reduced by 8.

For a floating point parameter passed by reference, a 4-byte pointer is pushed. This is the address of a standard machine-format floating item of 32 (-F) or 64 (-L) bits.

### Strings

String parameters under this standard may only be passed by value. Hence a called procedure must never modify a string parameter; however it is free to copy the string into its local data space and modify the copy, if the language in which it is written requires this (e.g. Algol 68 does not, but IMP does3. This restriction may seen severe, but it arises because of the wide variety of ways in which strings are defined languages, and the consequent problem of specifying a general scheme. Since it is frequently required to pass strings by reference, chiefly between modules written in the same language, the type specification mechanism permits modules to define private string types. A parameter to a procedure may then be defined as being a reference to such a type.

The mechanism of passing a standard string parameter is as follows:

Two items are pushed on the stack: the first item pushed is an unsigned 32-bit integer specifying the length of the string; the item is a pointer to the first character in the string.

### Vectors & Arrays

The passing of vectors and arrays is difficult to standardise, for reasons relating to the specification of the various programming languages. As an example, a two-dimensional array is implemented in Fortran 77 in the reverse dimension order to that used in Pascal, as below:

a: ARRAY  $[1..5, 1..3]$  OF Integer -- Pascal

INTEGER a (1:5,1:3) -- Fortran 77

In Fortran, the element which follows a(2,2) in memory is a(3,2), whereas in Pascal the element  $a[2,2]$  is followed by  $a[2,3]$ .

Issue D Provisional Page 3

Parameters

Another difficulty is that in some languages an array is defined by the address of the 0th element (e.g. C) whereas in others the lowest bound of an array may have any value. This leads to variations in the way in which an array may be referenced (e.g. by the address of the 0th element or by the address of the first actual element), to produce the most efficient code.

As a consequence of such problems, this standard does not define the mechanism used to pass (or, where relevant, to return) arrays or vectors. The details of these operations are left to the individual language implementation. However it should be noted that such items may be passed using the standard mechanism, if they form part of a record-type variable. It is permitted to define a record structure in which a vector (i.e. a single-dimension array) occurs as a field. To achieve the effect of multiple-dimensional arrays, the elements of the vector may be defined as records, themselves containing ectors, etc. However this method of working is obviously restricted to f array<u>s,</u> since the (m<u>a</u>ximum size of a recor**d** must be known at link-time, according to this standard.

Page 4 **ISSUE D** Provisional

Languages vary in the type and number of results which it is possible to return from a function. It is intended that this standard will cater for the majority of cases in an efficient fashion. In general, results are returned either in registers or via information passed on the stack. Such information is always pushed after all information relating to parameters has been pushed. The result mechanisms have been arranged in such a way that it will generally be possible to call and define functions with multiple results in (suitable systems-type) languages which only permit single results: this is achieved by handling the result information as if it were extra parameter information.

# Scalar

If the first or only result of a function is a simple scalar item, it must be returned in:

R0 for a 1..32-bit integer result;

RO (low) / R1 (high) for a  $33..64$ -bit integer result;

F0 for a single-precision floating point result;

F0 / F1 for a double-precision floating-point result.

In the case of integer results of less than 32 bits, the result is returned in the least significant end of RO. The unused bits of RO must be zeroed by the called function if the result is to be treated as an unsigned quantity, and made equal to the most significant bit of the actual result if the result is signed. The same rule applies to the unused bits of R1, for the case of results of between 33 and 63 bits.

### Non-scalar

If a function result is not a scalar item (e.g. a record or a string), the calling procedure must itself allocate space for the result, and pass the address of this to the called procedure. To return such a result, the called procedure stores the value into this space using the pointer it was passed, then returns. The detailed mechanism for this is as below:

### Strings

Where a function returns a first or only result which is a string, the caller must allocate a store buffer into which the function will place the characters of the string immediately before it returns. The calling code must push two items on the stack, after all the parameter information has been pushed. The first item pushed is the size in bytes of the buffer. This is the maximum number of actual characters which may be written into the buffer by the function. The second item pushed is the address of the first byte of this buffer.

When the function is about to return, it must ensure that the number of characters to be returned is less than or equal to the size of the buffer. It is an error unless this condition holds, and this must be immediately indicated to the calling code by signalling. Otherwise the function stores the result into the buffer, loads RO with the length of the result(i.e. the actual number of characters that were written) as an unsigned doubleword, and returns.

Issue D Provisional Page 5

Results

# Records and fixed-size array

If a function is defined as returning a record result, the type information for its external symbol must specify, in the result part, how many bytes of information the record contains. This may be an upper bound if the language in which the function is written permits variable-sized records. On the corresponding reference to the function by the calling code, the record size

given must match that of the definition; this will be checked at link time.<br>Hence the size of the result must be known at the calling point. The senuence for calling a record function is then.

The caller allocates a store area to receive the result; the address of this area is pushed (after all parameter information has been pushed) as a single area is pusical carter are parameter information has been passion as a single<br>32-bit pointer, the function is called, and stores its result value into the buffer whose address was passed; the function returns.

### Multiple results

Most high level language procedures return either no result or one result. However this standard also defines the mechanism to be used to return any number of results from a function.

Where a function returns more than one result, the second and any further results are returned via pointers as for non-scalar results, even if they are results are returned the pointers as for non-scalar results, even in they are<br>scalar items, only the first result, if it is a is a scalar, is returned in a register or register pair. The handling of extra results depends upon the type of each, as described below.

## Scalars, records, and fixed-size arrays

For any extra result whose size is known (including scalars), the caller pushes a single 32-bit pointer which is the address of the (possibly temporary) plastes a single 32 bit pointer which is the abditess of the (possibily temporary) via the pointer, before it returns.

# Strings

For extra string results (i.e. any non-first string result) a modified form of the single string result mechanism is used.

Since there may be an arbitrary number of such results, but there are a limited number of registers available, it is not possible in a general way to return the actual length(s) of extra string results in registers. Instead, far each extra which is a string, the calling procedure pushes three 32-bit items: first, the address of a 32-bit unsigned integer to receive the actual length of the result string; then the size of the buffer to receive the result characters; finally, the address of the buffer. Thus the stacked information is as for a first or only string result, with an extra pointer item, pushed first, via which the actual length will be returned.

# Page 6 **ISSUE D** Provisional

Results

When returning any string results, a called procedure must first check that no result would overflow the buffer which was provided to contain it. This must be done before any result information at all is written to memory, and if a result would overflow then an appropriate error should immediately be signalled.

Otherwise the procedure should write the characters of each string result into the appropriate buffer, and the length of the result into the corresponding length field whose address was supplied.

## Result order

The order in which result information is pushed is right-to-left as for parameters, i.e. information about the last result is pushed first by the

calling code, and information about the first result (if it requires any, e.g. a record result) is pushed last, immediately before the actual call. All result information is pushed after any parameter information.

**ISSUE D Provisional Page 7** 

# Call instruction

All procedure calls in this standard are performed by a CXP instruction. This implies (as the definition of AOF states) that all conforming language systems operate under the normal 32000 module mechanism.

Page 8 **ISSUE D** Provisional

Return instruction

Return from a procedure is achieved by the instruction:

RXP N

where N is the total number of bytes of parameter and result information which was pushed onto the stack by the calling code before the CXP instruction.

Issue D Provisional Page 9

# Register use

None of the general registers (R0-R7) or floating-point registers (F0-F7) is required to be preserved across a call. Hence the calling code must ensure that all important information contained in the general and floating-point registers is saved to store before the call is made, and must make no assumptions about the contents of these registers on return (other than those used for results).

The contents of the FP register must be preserved by the called procedure; this is conventionally done through use of the ENTER and EXIT instructions. The PC, SB and MOD registers are automatically preserved through the use of the CXP and RXP instructions. On return from a procedure the SP register must be restored to the state it had before any parameter or result information was pushed, this is achieved by the RXP instruction as described above. The PSR on return is not defined, i.e. no assumptions may be made about its state.

```
Page 10 and 10 Issue D Provisional
                              Examples
(1) Called procedure: 
         PROCEDURE P1 (A, B : INTEGER; S : STRING)
   Call: 
         P1 (1, X+4, "Hello") 
   Calling cone:
               MOVQD 5, TOS 
               ADDR text, TOS 
               MOVD X, TOS 
               ADDQD 4, TOS 
               MOVQD 1, TOS 
               CXP P1 
         text DCS 'Hello' 
(2) Called procedure: 
        PROCEDURE P2 (VAR X: REAL; Y : LONGREAL; J : INTEGER)
   Call: 
        P2 (A[k+3], 0.234567, k) 
   Calling code:
               MOVD k, R1 
               MOVD R1, TOS 
               MOVL =0.234567, TOS 
               ADDR A+12 [R1:D] , TOS 
               CXP P2
```

```
ISSUE D Provisional Page 11 Page 11
                                                               Examples 
 (3) Called procedure: 
        FUNCTION F3 (Q : STRING; P, Q : INTEGER) : INTEGER
   Call: 
       k == F3 (Message, j, 17)
   Calling code:
               ADDR @17, TOS 
               MOVD j, TOS 
               MOVD Message_length, TOS 
               ADDR Message, TOS 
               CXP F3 
               MOVD R0, k 
(4) Called procedure: 
        FUNCTION F4 (I, J : INTEGER) : INTEGER, REAL
   Call: 
        a, Q[3] := F4(1, 2)Calling code:
               MOVQD 2, TOS 
               MOVQD 1, TOS
               ADDR Q+12, TOS ; address Q[3] passed for result
               CXP F4 
               MOVD R0, a
```
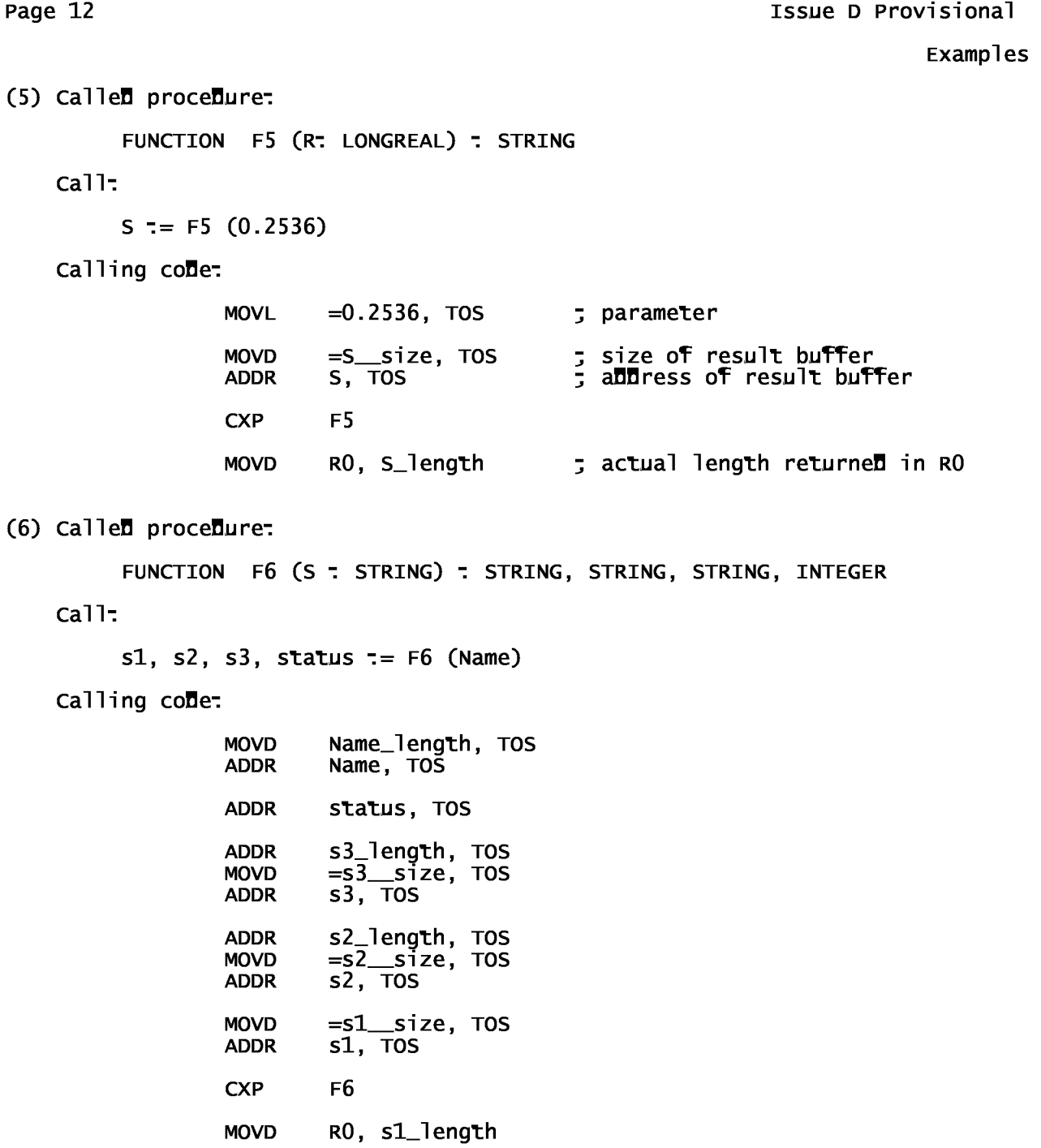

ISSUE D Provisional **Page 13** 

Acorn 32016 Second Processor Object File Format Issue A Provisional Design Document

(c) Copyright Acorn Computers Limited 1984

24-May-84

# Object File Format

# **Contents**

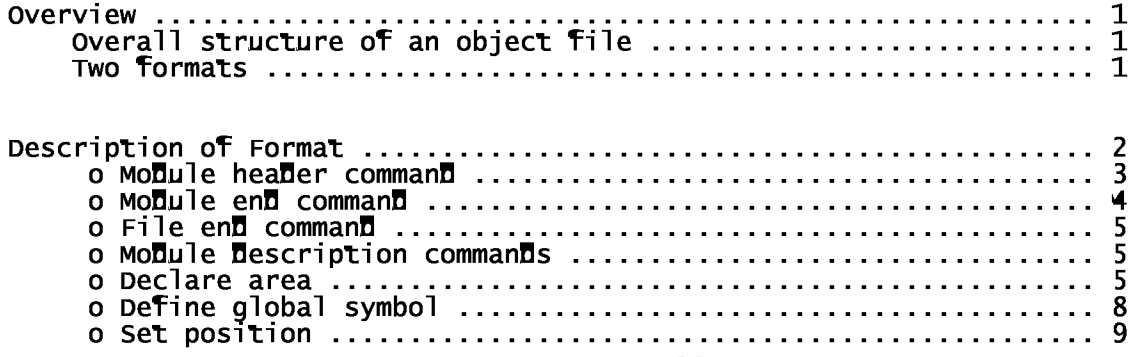

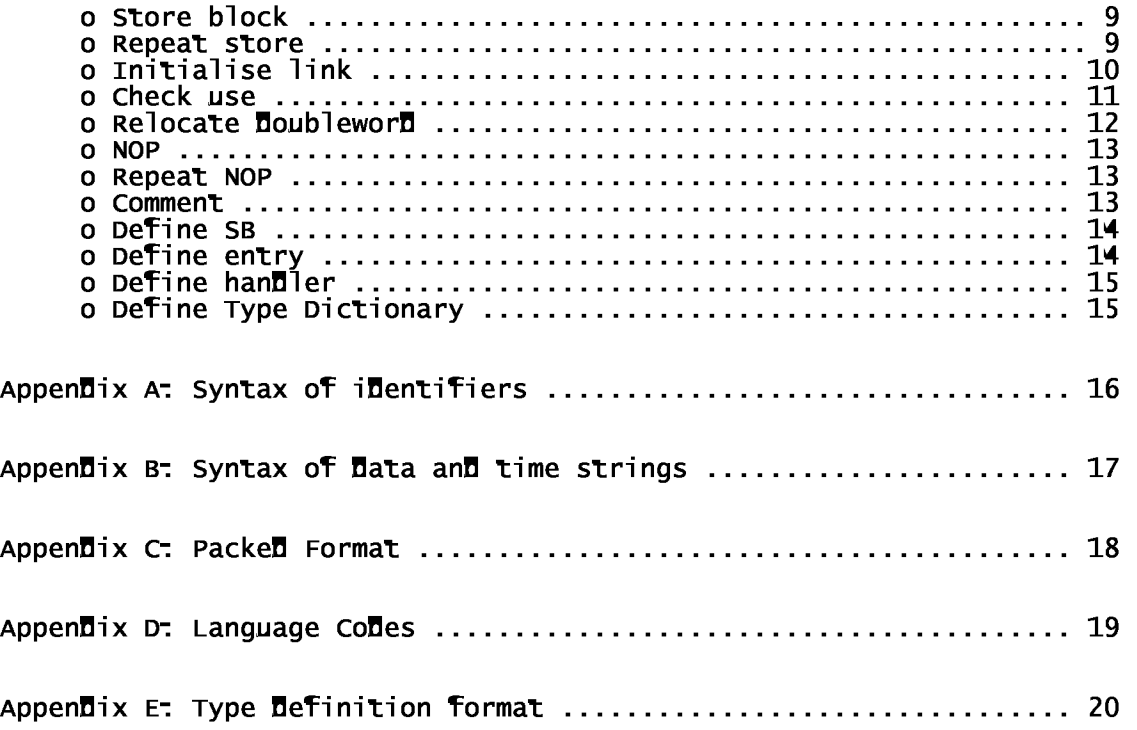

ISSUE A Provisional **Page i** 

Change recor**d** 02-May-8**4 - Roffified.** 22-May-84 : Amendments made according to MT's comments.

Page ii **Issue A Provisional** 

# Overview

An object file is a sequence of one or more independent module descriptions. Each module is in byte stream format: single-byte commands with a variable number of parameters following. The commands are instructions to a linker to allocate and initialise areas of store, and to define the position of global symbols, referenced across modules. Each module description, unless it contains no code, is directly related to a module as defined in the architecture of the machine. It is required that all language systems which make use of this format operate with the 32016 module mechanism.

## Overall structure of an object file

The structure of an object file may be summarised as below.

```
module-header-command 
module-description-command * 
module-end-command 
( module-header-command 
  module-description-command * 
  module-end-command ) *
```
# where:

X \* means an item comprising 0 or more occurrences of item X X ? means an item comprising 0 or 1 occurrences of item X  $\begin{matrix} x \\ y \end{matrix}$ means item  $X$  followed by item  $Y$ , treated as a single item

> Two formats Page 22

This definition covers two formats: packed format and general format. Packed format is the standard format for use in Acorn systems; general format allows a more flexible but less efficient layout of the module description. Where possible packed format should always be generated, but in certain cases (e.g. initial compiler development and testing) general format may be used. All system components handling AOF will handle packed format modules; certain components (e.g. the static linker) also accept general format.

In packed format, there is a fixed order in which the module description commands must occur. This order is defined in appendix C.

In general format, module description commands may occur in any order. Comments are also accepted in general format - this may be useful in compiler testing.

Issue A Provisional **Page 1** and Page 1

Description of Format

Notational Conventions:

- nnn base 10 number decimal radix is the default
- bb\_xxxx base bb number, where bb is in **Decimal e.g. 16\_2F** = 47

LL..UU number range LL to UU (inclusive)

- <b> byte value b whether it is treated as signed or unsigned is indicated in the context of individual uses within the format. Bit 0 is the least significant bit (LSB), bit 7 is the MSB.
- <<v>> 32-bit signed value, presented as 4 bytes in order LSB..MSB. Bit 0 is the LSB, bit 31 the MSB.

[0] variable length integer field - this is encoded in the objects stream in a similar way to that in which displacement fields are treated by the 32016 CPU, as follows:

- One byte is read from the stream.
- If bit 7 of the byte is clear then

the remaining bits (0. .6) form a 7 bit value

- else if bit 6 is clear then
	- bits (0..5) and the next byte from the stream form a 14-bit value with the 6 bits from the first byte at the most significant end.

else if bit  $\bar{5}$  is clear then<br>bits  $(0.14)$  and the n bits (0..4) and the next three bytes from the stream (in order MSB..LSB) form a 29-bit value.

else if bits 0..4 are all 0 (zeros)

the next four bytes in order LSB..MSB from a 32-bit value. else

the displacement field is illegal and an error will be reported.

This type of field will be referred to as a "disp". The interpretation of the value (i.e. whether it is treated as signed or unsigned) is indicated in each context where a disp

field is used. Fields marked as being signed are handled by copying the topmost bit of the original n-bit value into the remaining 32-n bits. In the case of unsigned fields, 0 is copied into these bits. Mence for a single-byte disp field (7-bit, value) the values which may be represented are -64..63 if the field is specified as signed, and 0. .127 if unsigned; 2-byte (14-bit) disps encode -8192..8191 when the field is signed, and 0..16383 unsigned, etc.

- "sss" byte-string consisting of a length byte (c) followed by C bytes of data (commonly text). A null string is represented by a single 0 byte.
- ..dd.. byte-sequence consisting of a length field [L] (an unsigned disp), followed by a sequence of L bytes of information. The empty sequence is a disp field, value 0.
- $\langle x \rangle$  conditional field the occurrence of item  $x$  depends on a preceding item's value.

Page 2 **ISSUE A Provisional** 

Description of Format

Module header command

o Form:

<1> <<16\_32456250>> <type> {[length]} "name" "time" {"source"} "info" {[language]}

o Fields:

Type is an 8-bit set of flags. Length if present is a unsigned disp field. >= 12. Name is an identifier string, or null. Time is a date+time string (format defined below). Source if present is a filename string (syntax system-specific). Info is ageneral text string. Language if present is an unsigned disp field.

a Effect:

Defines the start of a module. This command comes only at the start of an object file or immediately after a module end command. The magic number is required as a consistency check to reduce the risk of accidents with files which are not object files.

The type field specifies attributes of the module; the bits in this field are as below:

- 0 : This specifies the format of the module. If bit 0 is 0, the module is in general format; there is no length field. Otherwise the module is in packed format; the length of the module description follows as a disp. The length is the total number of bytes from the first byte of the command to the matching end-module command, inclusive.
- 1 : Bit 1 specifies the case-sensitivity of the names of global symbols appearing in the module. If bit 1 is clear (0), module and symbol identifiers are treated as case-insensitive; otherwise they are case-sensitive. E.g. C and Modula 2 are normally implemented with identifiers case-sensitive - "Sheila" is not the same as "SMEILA", whereas in Pascal, FORTRAN and IMP the case of an identifier is not significant. Note that the case of other identifiers, in particular area names, is never significant.
- 2 : This bit may only be set if bit 0 (packed format) is set. It implies that the description of each PIC, non-common area is contiguous,

(i.e. all such areas have type bit 8 set in their Declaration), that the start of the Data in each corresponDing "store block" commanD is aligneD (using NOP or Repeat NOP commanDs) on a page bounDary with respect to the start of the moDule heaDer commanD, anD that the moDule Description as a whole is an exact multiple of the page size in length. Code generators are NOT expected to produce modules in this aligned made, since it is rather expensive in Disc space: this bit will normally only be set by system utilities which improve the format of frequently referenceD moDules. The alignment mechanism allows the optimisation of module loading in VM systems so that the data may be paged-in rather than force-loaDeD.

Issue A Provisional Page 3

Description of Format

- 3 : This bit indicates the presence or absence of the language fielD. If it is clear there is no language fielD. If it is set then the language fielD is present - this contains a number inDicating which language generator was used to produce this module. Each language implementation proDucing AOF is assigneD a unique value, for use in this fielD. This information will be maDe available (in a manner not DefineD here) at run time, e.g. for the use of Diagnostic anD other proceDures.
- If this bit is 0 then no source field is present. If it is  $1$ then the source field is present, and should contain the name of the source file from which the current module was generated.

All other bits in the type field are reserved, and must be  $0$ .

Name is an iDentifier for this moDule (rules given in appenDix A). It may be useD by certain languages (e.g. MoDula 2) for consistency checks. No two moDules useD in a linking operation may have the same non-null name. A null name may be use**D** to avoi**D Diff**iculties in generating unique names.

Time is a string in stanDarD format giving the Date anD time of generation of the original object file. The syntax of this is specifieD in appenDix B. The string may be null if the Date anD time of generation are not known.

Info is a text field which should contain the name of the object file generator, the source language name, compiler version etc.

values for the language field are, as indicated, assigned uniquely to each language implementation. AppenDix D gives the current list of languages for which co**D**es are assigne**D**. The correspon**D**ence between a particular running moDule anD its generating language will be maDe available at run time (although this mechanism is not DefineD here). This is intenDeD to be of use in a general mixeD-language programming environment. E.g. a Diagnostic routine will wish to Determine whether a particular moDule is written in the language which it is specifically DesigneD to hanDle.

Module end command

o Form:

<2>

o Effect:

This code marks the end of the current module.

# Page 4 **ISSUE A Provisional** Description of Format

File end command

o Form:

<3>

o Effect:

This command marks the end of significant data in the file. The linker, or other program processing an object file, will not read past this point in the file. Note that if a file end command occurs anywhere other than immediately after a module end command, the object file is assumed to be corrupt and any processing will be abandoned. Mence a compiler may conveniently abort the generation of an object file by dumping this command into the file and stopping. The file end command is optional - if the object file processor encounters the logical end of the object file at a point where it would accept this command, the effect will be the same. For convenience, it is recommended that this command should not therefore be used, other than to abort generation as described above.

Module description commands

The following commands describe the contents of a particular module and may only occur between a module header command and a module-end command.

Declare area

o Form:

<4> <<flags>> <align> [size] "name"

o Fields:

Flags is a 32-bit set of binary flags. Align is an unsigned byte. Size is an unsigned disp. Name is either null or conforms to identifier syntax.

o Effect:

Declares an area of store into which items may be placed by commands in this module description. Areas are numbered (within a module) in order of declaration - the first area declared is area 1 etc. The number an area is given is hereafter termed its tag. Tags are used in other commands in order to refer to specific areas, and are represented in the format as unsigned disp fields.

The individual bits in the flags field have meanings as follows:

0 - : If set, the area is read-only - once loaded it must not be modified. If this bit is clear it will be assumed that write access is required to this area.

Issue A Provisional Page 5

- 1 : This bit being set implies that the area is position independent - it may be loaded at any address without any change being required to the contents. In particular, if this bit is set, there must not be any relocation of items in the area, and if the area is a code area, the code must be pure, re-entrant, and make all references to external objects via pointers in other areas (accessed via SB, FP, link table etc).
- <sup>2</sup>: Setting this bit implies that the linker may arrange for this area to be shared between different processes, i.e. there will only be one copy of the area in physical memory. This requires the area to be position independent, since the virtual address at which it resides may vary between processes. It is also normal only to share read-only areas, but this is not enforced unless the area is a code area (see bit  $3$  below).
- <sup>3</sup>: This bit if set marks the code area, if any, in this module. Only one area with this bit set may be declared, since there is only one pointer in the module table to the code area for this module, and hence only one area is directly callable by other modules (by the CXP/CXPD instructions). Note also that if this bit is set, and bit 2 is set then bits 1 and 0 must also be set, i.e. shareable code areas must be position-independent and read-only. If no area in a module is declared as a code area, then the linker will not allocate a module table entry<br>for the module, but will sti<u>l</u>l create and initialise the data areas described (given that the module is loaded, of course).
- 4 : Common area specification. If this bit is set, this area will be treated as a 'common' area by the linker. That is, all modules specifying this area by name reference the same memory, rather than being allocated individual, private sections of memory. Thus e.g. FORTRAN common blocks will have this bit set. If this bit is set, the name field must be non-null, i.e. the area has a global name. This enables other modules to reference it. This bit must not be set if bit 3 is set, i.e. code areas may not be common.
- <sup>5</sup>: Common area definition. If this bit is set then bit 4 must be set. It implies that the common area specified is being actually defined by this module, rather than simply referenced by it. The effect of this is to set the size of the area of the specified name. Any module specifying a common block of this name must give a smaller or<br>e<u>n</u>ual size for it; it is an error if the siz<u>e i</u>s greater. In one link operation, at most one "declare area" command for a particular common area may have this bit set. If none has this bit set, the space allocated to it at link time will be the largest size specified in any contributing module.
- <sup>6</sup>: No initialisation. This bit is used to indicate to the linker whether there are commands in this module description which initialise the contents of the area being declared. If it is set, there will be no such commands (store block, relocate doubleword, repeat store) for this<br>area - it is an error if any are found. If it is clear, such commands will be accepted and acted upon; it is not an error if there is none, but all code generators should ensure that this bit is set if it can be. This bit must not be set if the 'code' bit is set (i.e. code areas must be initialised in some way!). This facility is provided as an

Page 6 **Issue A Provisional** 

Description of Format

optimisation so that areas whose initial contents do not matter (e.g. a heap or private stack-area) need not take up space in the image file.

<sup>7</sup>**-** : No external relocation. If this bit is set there must be no Page 27

"relocate doubleword" commands using modes 3 or 4 in this area. Use of this bit when possible permits the linker (or other program reading the file) to omit a scan of the description of this area to determine the names of external symbols referenced from it.

8 - : Contiguous initialisation. If this bit is set, then bits 1 and 7 must also be set, i.e. the area is position independent. This bit is used to indicate that the area is defined as a single contiguous block of data. The definition of the area should consist of one "set position" command, to the start of the area, followed by a single "store block" command, where the length of the data is the same as the length of the area, as given in this declaration. It is an error if this bit is set and the area is not so defined. This bit is provided to permit the optimisation of module loading in certain circumstances only one transfer is required to set up the whole area.

All other bits in the flag field are reserved, and must be 0.

Align specifies to what boundary the contents of this area should be aligned, as a power of 2. Mence O here means alignment to byte boundary (effectively no alignment); 1 means word align, 2 means double-word align, 3 means 8-byte a etc. The maximum value allowe**d** here is **d**efined by the linker (it is currently 10, i.e. 1K).

Size is the size of the area in bytes. The specified amount of space, starting at a suitably aligned address, will be reserved by the linker, whether or not it is all initialised in this module.

Name is a textual name to be associated with this area. It will normally be null unless the "common" bit is set, in which case it must be a valid identifier, so that the area may be referred to from other modules. If the common bit is clear then the name will be ignored. All area declarations in a single linking operation which reference the same common area must specify the same flags (except for the "common area definition" flag). As indicated in the description of the "module header" command, the case of letters in area names is not significant. The linker will arrange that all contributions to a common area are overlaid in the order of module loading. The placement of non-common areas is entirely in the linker's control.

**ISSUE A Provisional Page 7** 

Description of Format

Define global symbol

o Form:

<5> <type> [offset] { [area] } "name" { ..type\_info.. }

o Fields:

Type is an unsigned byte. Offset is a signed disp. Area if present is the tag of a declared area.

Panos Technical Name is an identifier conforming to the rules below. Type\_info if present is a byte-sequence defining the symbol's use.

o Effect:

Defines "name" as a global symbol. For each global symbol referenced by any module(s), there must be a definition in some module. The type field defines characteristics of the item identified by the symbol, as follows:

- 0 : Absolute value area is not present. Offset is the symbol. This is used for global constants.
- 1 : Data symbol area is the tag of the area in which the item lies, and offset is the displacement of the item from the start of that area. There is no restriction on the value of offset.
- 2 : Code symbol area is not present. Offset is the displacement of the item from the start of the code area in this module (there must be one), and must lie in the range 0..(size of code area-1). Apart from this there is no restriction on the value of offset. Mardware limitations mean that for each module table entry the code items accessible via that entry must lie within a 64K range. Mowever the linker will automatically allocate further module table entries in order to ensure that all code items within a module are accessible, by setting a different program base address into the 2nd (and further) module table entries. This is transparent to object file generators; it is also not likely to occur often in practice - few modules contain over 64K of code! This however means that code generators must use the provided mechanism to generate code-item descriptors - they may not plant code which dynamically constructs these, since the run-time may vary.
- 128 : Absolute value with type information.
- 129 : Data symbol with type information.
- 130 : Code symbol with type information.

For types 128,129 and 130, the type\_infofield is present, and gives<br>ailed information about the nature of the item, the format of this field is detailed information about the nature of the item; the format of this field is defined in appendix E. All other values of the type field are reserved.

Defining the symbol "\$GO\$" is now equivalent to the 'Define entry' command, except that type checking is possible.

Page 8 and 1990 and 1990 and 1990 and 1990 and 1990 and 1990 and 1990 and 1990 and 1990 and 1990 and 1990 and 1

Description of Format

Set position

o Form:

<6> [area] [offset]

o Fields:

Area is the tag of a **Declared** area. Offset is a unsigned Disp.

o Effect:

The Current Position (CP) is set to point into the image of the area being built. CP has two components - the Current Area, CA, and the Current Offset, CO. This command sets CA to the area parameter and CO to the offset parameter. After the operation, CO must lie in the range 0..size(CA), and CA must lie in the range 1..(number of areas declared in this module). The initial position is area 1, offset 0 (unless there are

no area declarations).

Store block

o Form:

 $\langle 7 \rangle$  ..data..

o Fields:

Data is a byte-sequence.

o Effect:

The block of data which follows is  $L$  bytes long, and is stored into memory at CP. L must lie in the range  $0.$  (size(CA)-CO). After the block has been stored, L is added to CO.

# Repeat store

o Form:

 $(3)$   $\lceil$  count] ...data...

o Fields:

Count is an unsigned disp. Data is a byte-sequence.

o Effect:

This command is used when a pattern of data occurs repeatedly within an area in module, e.g. an array of items which are all initialised to the same value. The effect of the command is exactly the same as if 'count' store block commands with the same data had occurred in the file.

Issue A Provisional Page 9

Description of Format

# Initialise link

o Form:

 $\langle 9 \rangle$  [ext no]  $\langle 1 \rangle$  [offset] } } [area] } } "module" "name"}

o Fields:

Mode is an unsigned byte in the range 0..7 (not 2). Ext\_no is a signed disp. Offset if present is a signed disp. Area if present is the tag of a declared area. Module if present is an identifier string, or is null. Name if present is an identifier string.

# o Effect:

This command is used to specify an entry required in the link table for this module. Ext\_no is an index into the link table, with the same sense as an 'external number' in instructions, i.e. extno\*4 gives the byte offset of the entry from the base of the link table. Note that extno may be negative, i.e. it is possible to have a link table starting before the address specified in the module table entry, and indexed backwards. This permits code generators to be efficient in their use of external references - they may use more byte-sized displacement values for the

external number.

N.B. External entries -1, -2, -3 and -4 are permanently reserved, and must not be initialised by this command.

It should be noted that the allocation of space for the link table is entirely under the control of the linker: the module does not define it itself. The link table's size is worked out on the basis of the minimum and maximum values of extno encountered in "initialise link" commands. As a consequence of this, object file generators are constrained to allocate external numbers contiguously (with the exception of entries -4..-1), and to include entry 0. Mence if there is one external reference, it must be through entry O; if there are two, they must be via entries -5 and O, or entries O and 1, etc. It is an error if the same entry is initialised more than once.

The mode field specifies which type of initialisation is required for the given entry. In each mode only those optional fields which are relevant are supplied in the command.

0 : the value of the entry is offset, i.e. a constant.

<sup>1</sup>- : the value of the entry is the address of the start of the area whose tag is supplied, plus the supplied offset.

3 - : the value of the entry is the address of the global symbol defined by the name and module supplied, plus offset. Offset is normally, but not necessarily, 0. If the module field is not null, then the entry will only be looked for in the module of that name (there must be one). The global symbol will normally be defined in some other module, but there is no reason why it may not be defined in this module.

Page 10 and 10 Issue A Provisional American Contract Contract Contract Contract Contract Contract Contract Contract Contract Contract Contract Contract Contract Contract Contract Contract Contract Contract Contract Contrac

Description of Format

- <sup>4</sup> : the value of the entry is a code entry descriptor for the global symbol identified by the given module and name fields. As for mode 3, the module field may be null, with the same meaning. The symbol must be defined in some module, as a code entry. No offset field is supplied in this mode.
- <sup>5</sup> : the value of the entry is a code entry descriptor for a local entry point. In this case offset is the displacement of the entry from the start of the code area. The effect of this is as if the entry point had been defined as a global code symbol, and referenced by mode 4 above, except that no external definition need be created for it, nor (more importantly) need its name be quoted. This type of entry may be useful where an external procedure (i.e. one called by CXP), must be called from within this module. This is also relevant to a language such as C, in which all procedures (including so-called 'static', i.e. non-global ones) must be called by the same mechanism. Although this mode has been provided for convenience because there is no "BXP" instruction), compiler writers may care to note that an alternative solution to this problem is to use the instruction sequence:

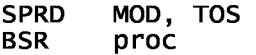

which simulates a "branch to external procedure" instruction. The latter solution may be more efficient (in space terms) if the procedure concerned is called only once or twice from within the module. Otherwise the link table entry solution is cheaper in space terms, although marginally slower.

6 : the value of the entry is offset  $\div$  the allocated length of the common area whose tag is given. This will be the largest value which was specified in any declaration of this common area . The tag must be that

of a common area.

<sup>7</sup>- : the value of the entry is offset + the address of the first byte beyond the space allocated for the common area whose tag is given. This is equivalent to the sum of the values obtained using mode  $1$  (with offset=0) and mode 6.

Check use

o Form:

<10> <type> "module" "name" ..type\_info..

o Fields:

Type is an unsigned byte in the range 0..2. Module is an identifier, or null. Name is an identifier. Type\_info is a byte-sequence.

Issue A Provisional Page 11 and 2012 12:00 Page 11 and 2012 12:00 Page 11 and 2012 12:00 Page 11

Description of Format

### o Effect:

This command is used to check consistency of usage between the definition of a global symbol and a reference to it from this module. It is an error if the symbol named is not of the same basic type (i.e. absolute, data or code), or if the type information (if any) given at the symbol's definition is not compatible with the information specified here. If the length of the type\_info field here is 0, then only the basic type is checked. Note that even if this command is not used, the linker will still check consistency to some extent: it is an error if a symbol defined as a data or absolute item is referenced as a code item, and it will issue warnings if a code item is referenced by address rather than by descriptor.

Relocate doubleword

o Form:

 $\langle$ 11>  $\langle$   $\rangle$   $\langle$   $\rangle$   $\langle$   $\rangle$   $\langle$   $\rangle$   $\langle$   $\rangle$   $\rangle$   $\langle$   $\rangle$   $\langle$   $\rangle$   $\rangle$   $\langle$   $\rangle$   $\langle$   $\rangle$   $\rangle$   $\langle$   $\rangle$   $\langle$   $\rangle$   $\langle$   $\rangle$   $\rangle$   $\langle$   $\rangle$   $\rangle$   $\langle$   $\rangle$   $\rangle$   $\langle$   $\rangle$   $\rangle$   $\langle$   $\rangle$   $\rangle$   $\rangle$   $\rangle$   $\rangle$ 

o Fields:

Mode is an unsigned byte in the range  $0..7$  (not 2). Offset if present is a signed disp. Area if present is the tag of a declared area. Module if present is an identifier string, or is null. Name if present is an identifier string.

o Effect:

This command is used to statically relocate a doubleword in store. It is provided for use by language implementations which require that a pointer may be initialised to refer to some other item in store. It is similar to the "Initialise link" command: the meanings of the fields are identical but the effect is to initialise the double ward pointed at by CP, rather than a specified entry in the link table. See the description of that command for a full specification of the modes of initialisation possible. This command must not be used within an area which is declared

as being position independent or shareable; in fact its use is strongly discouraged, since it complicates the overall clean architecture of the system. It should only be used where there is no other practical solution (for example dynamic initialisation). When this command is met, it is an error unless CO is in the range 0..(size (CA)-4). After this command is executed. CO is stepped on by 4.

Page 12 **ISSUE A Provisional** Description of Format

# NOP

o Form:

 $<12>$ 

o Effect:

None. This command does nothing, but its presence is required to satisfy certain constraints of packed format, in that parts of a packed format file may require to be aligned on particular boundaries.

# Repeat NOP

o Form:

 $\langle 13 \rangle$  ..ignored..

o Fields:

Ignored is a byte-sequence.

o Effect:

This command is an extension of NOP, with the effect of making the program reading the file ignore a number of following bytes. It is meant to save time on the part of object file generators and the linker, in that they do not have to write (or interpret) a large number of NOPs, but just skip that section of the file.

# Comment

o Form:

<14> "comment"

o Fields:

Comment is a string of bytes

o Effect:

This command is used to allow abject file generators to dump information which may be of use for debugging purposes. For example a

compiler may dump the line number in the source file of the statement which generate**d** the following co**d**e for use by a program which correlates code with source. No restriction is placed on the contents of the comment string - it will be completely ignored by the linker. Comments may not occur in packed format.

Issue A Provisional Page 13

Description of Format

Define SB

o Form:

 $\langle$ 15>  $\langle$ mode>  $\{$  [area]  $\{$  [offset]  $\{$  "module" "name"  $\{$ 

o Fields:

Mode is an unsigned byte in the range 0..3 (not 2). Area if present is the tag of a declared area. Offset is a signed disp. Module if present is an identifier or null. Name if present is an identifier.

o Effect:

This command tells the linker how the static base field in the module descriptor(s) for this module should be initialised. This command may occur at most once in any module, unless there is no code area in this module, in which case it must not occur at all. If there is a code area, but this command is not given, then the linker will initialise the SB to point at an inaccessible area of store (if possible). The value to which

- the SB will be set is determined by the value of mode, as follows:<br>0 **-** SB is set to the constant value given by offset. Area is not<br>present. This might be useful for example where a fouse bardler may present. This might be useful for example where a device handler module accesses fixed-address memory-mapped device registers, in that the static base could conveniently point at the start of these.
- <sup>1</sup>: SB is set to offset + the start address, of the area whose tag is given. This is similar to mode 1 in the "initialise link" command.
- $3 5$  SB is set to the offset  $\pm$  the value of the global symbol whose name (and perhaps module name) is given.

All other values of the mode field are reserved.

Define entry

o Form:

<16> [offset]

o Fields:

Offset is an unsigned disp.

o Effect:

Defines the global start address for the program. Offset is the displacement from the start of the code area of the first instruction to be executed when the program is run. This command may be used at most

once in a module, and exactly one of the modules bound together in a linking operation must contain this command. It is an error if the current module declares no code, or offset is not in the range 0..(size(code area)-1).

# Page 14 **Issue A Provisional**

### Description of Format

This command is now obsolete, but will be retained for reasons of compatibility. The preferred way to mark the entry point is to define a global code symbol "\$GO\$" (see the description of the 'define global symbol' command).

Define handler

o Form:

<17> [offset]

o Fields:

Offset is an unsigned disp.

o Effect:

Defines the address of a module-local "handler" routine which will be called prior to execution of this module, on termination of the program, and also in the event of synchronous errors (e.g. divide by zero, illegal instruction trap) occurring while an instance of this module is active. Offset is the displacement from the start of the code area of the first instruction to be executed in the handler; it must lie in the range 0..size(code area)-1.

A handler is defined as a piece of code local to a module (rather than a general code address), so that, should an error occur during handler execution, the environment is correct as far as a second-level handler is concerned, i.e. the cause of the problem is traceable to the actual module whose handler was originally called. In many cases the local handler will be a very simple, short procedure which calls (via CXP) a larger procedure specific to the language in which the module was written. Thus the varying requirements of languages in respect of initialisation and error handling may be met in a standard fashion. For further details of the specification of handler routines, see the appropriate document describing the runtime support system.

Define Type Dictionary

Form:

<18> ..type\_information..

o Fields:

type\_information is a byte sequence

o Effect:

Defines local (tagged) and global (named) type information used within the module.

Issue A Provisional Page 15 and 2012 12:00 Page 15

# Appendix A: Syntax of identifiers

In the above definitions, an identifier must conform to the following rules.

The character set is ASCII. All printing characters may be used, including space, i.e. the range of valid character values is 32..126. An identifier comprises between 1 and 255 characters selected from this range without restriction. In respect of case-sensitivity (i.e. whether "a" = "A"), the fallowing rules apply:

If the 'case-sensitive' flag in a module header is set, then all module and global symbol identifiers used in that module are taken to be case-sensitive, i.e. "Fred" is distinct from "FRED". Otherwise all names in the module are preserved exactly as they were generated, but they are marked as caseinsensitive. When two strings are to be compared, the flags of both names are tested, and only if both specify case-insensitivity is the comparison caseinsensitive (i.e. the identifiers are reduced to the same case before comparison). Otherwise case must match precisely for the equality test to succeed.

Page 16 and the provisional contracts of the provisional contracts of the provisional contracts of the provisional contracts of the provisional contracts of the provisional contracts of the provisional contracts of the pro

Appendix B: Syntax of date and time strings

The format of a date+time string is.

"YYYY-MM-DD **HH:**MM:SS" or "YYYY-MM-DD HH:MM:SS.CC"

where:
YYYY is the year as 4 fligits AD.

MM is the month of the year in the range "01" .. "12"

DD is the Day of the month in the range "01" .. "31"

RR is the hour in the range "00" .. "23"

MM is the minute in the range "00" .. "59"

SS is the second in the range "00" .. "59"

CC is the centiseconD in the range "00" .. "99"

The centisecond field (i.e. ".CC") is optional, but should be included if possible, to proviDe greater precision.

ISSUE A Provisional **Page 17** 

### Appendix C: Packed Format

In packe**d f**ormat, the order in which commands may occur restricted. The layout of a packed format module description is:

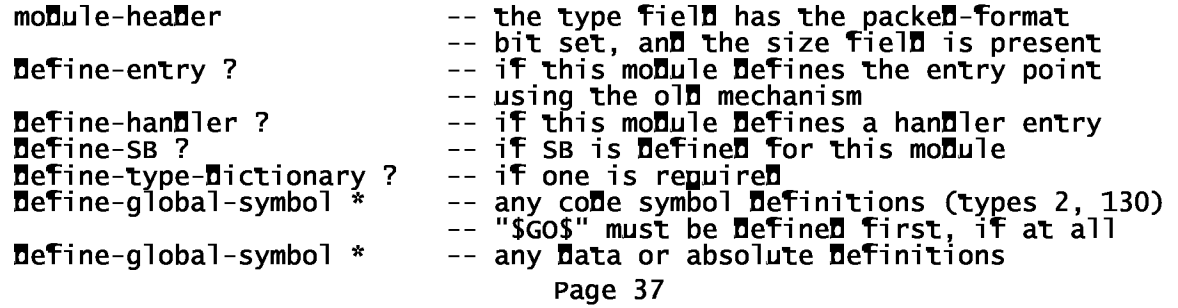

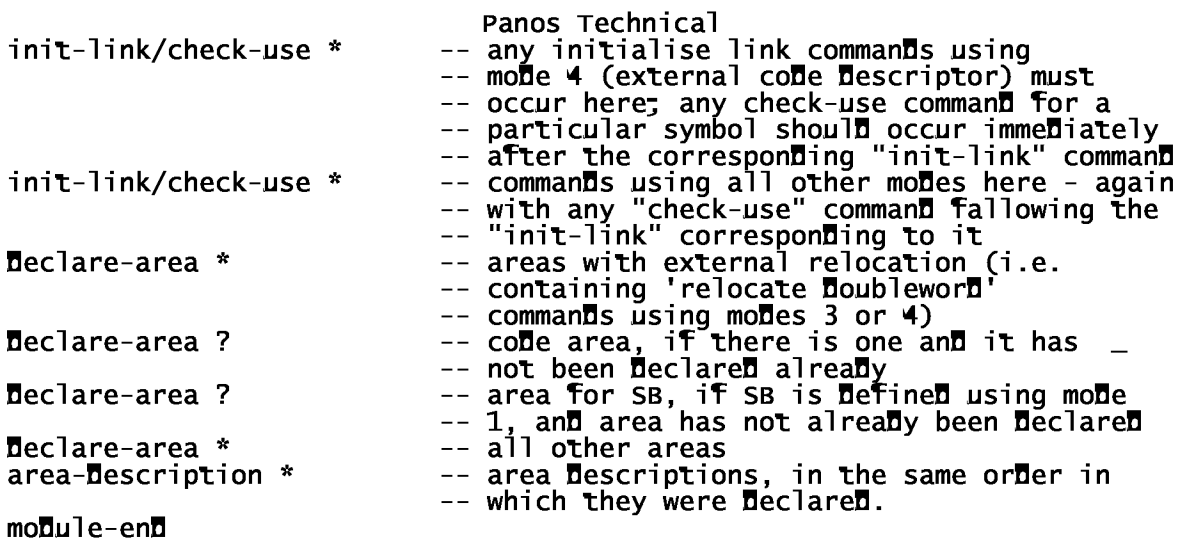

Page 18 and 18 Issue A Provisional

## Appendix D: Language Codes

Current language implementations and codes have been assigned as below:

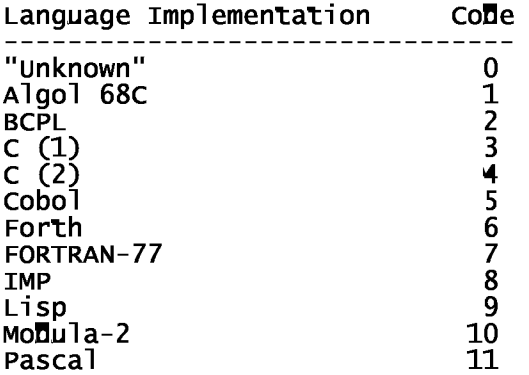

Note:

The "unknown" code is for use where conformance to the Acorn 32016 inter-Page 38

language calling standards is not under the control of the specific language generator. Mence e.g. assemblers (in particular the ZASM 32016 assembler) will use this code, although they may provide the facility to specify a language code, if a given piece of code is intended to interface directly to a known language.

N.B. THESE CODES ARE ASSIGNED SOLELY BY ACORN COMPUTERS LTD.

ISSUE A Provisional **Page 19** 

#### Appendix E: Type definition format

This appendix defines the format of type-description information which should be generated by compilers to indicate the type of all the external items defined in, or reference**d f**rom a mo**d**ule.

Syntax of descriptions:

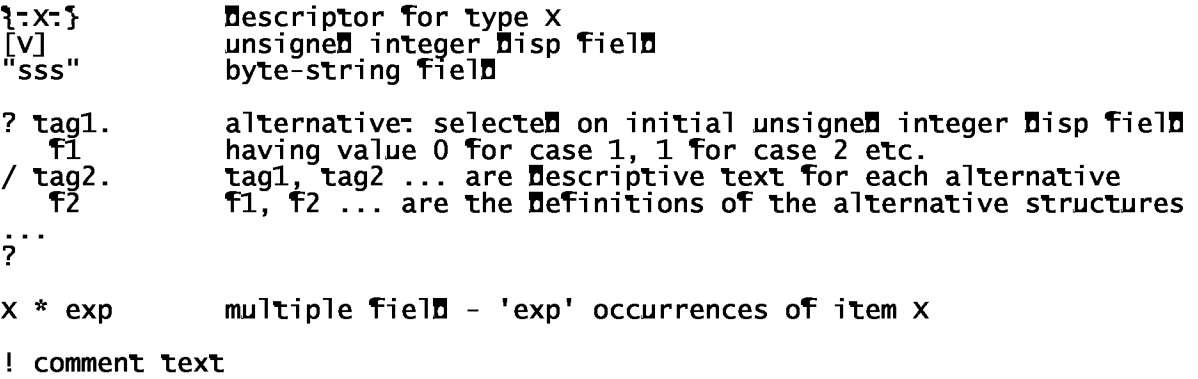

Descriptions:

! Padding - this may be used (typically) in record descriptions for the ! case where fields are aligned internally in the record

 $Pa**Di**ing = [0]$ 

Panos Technical [number of bits of padding] ! Lowest level of definition - used where the interpretation of a data item ! cannot be given - e.g. BCPL "words", which have no implicit type Raw-binary  $=$  [1] [number of bits in item] ! Standard-type string - passed by value, or returned as a function result String  $=$   $\lceil 2 \rceil$ ! General integer  $Gen-Int =$ [3]<br>? unsig<u>n</u>ed / signed ? [number of bits in integer] Page 20 **ISSUE A Provisional** Appendix E: Type definition format ! Standard machine floating point types Floating [**4**]<br>? floating. ! 32 bits<br>/ long. ! 6**4** bits ! 64 bits ? ! Conventional pre-defined types - these are essentially abbreviations for ! (and hence compatible with) the corresponding general integer type above S-Int = [5] ! 32-bit signed integer S-Short = [6] ! 16-bit signed integer  $S-Byte$  =  $\begin{bmatrix} 7 \end{bmatrix}$  ! 8-bit signed integer<br>U-Int =  $\begin{bmatrix} 8 \end{bmatrix}$  ! 32-bit unsigned integ U-Int = [8] ! 32-bit unsigned integer U-Short = [9] ! 16-bit unsigned integer U-Byte = [10] ! 8-bit unsigned integer ! compound types  $Vector = [11]$ Fixed bounds. ! single-**Dimension contiguous array** [lo bound] [hi bound] variable bounds. ? {:element type:} Array = [12] ! multi-dimension or non-contiguous [number of dimensions] ? fixed bounds. Page 40

Panos Technical ! bounds below as: A (L1..M1, L2..M2, L3..M3 etc) ([lo bound] [hi bound]) \* number of dimensions / variable bounds. ?  $\text{Recor}$  =  $[13]$ ? untyped. [size in bytes] / typed [number of fields] {:field type:} \* number of fields  $/$  named  $+$  typed [number of fields] ("field name" {:field type:} ) \* number of fields ?  $Variance = [14]$ [number of alternatives] {:alternative type:} \* number of alternatives Issue A Provisional Page 21 and 2012 12:00 Page 21 and 2012 12:00 Page 21 and 2012 12:00 Page 21 and 2013 12:0 Appendix E: Type definition format  $Restricten = [15]$ {:integer type:} [lo bound] [hi bound] subrange. enumerated ? weak **definition**. / strong definition. "element-name" \* (hi bound - lo bound + 1) ? ? Pointer = [16] {:referenced type:}  $NameD-type =$ [17]<br>"type-name" {:definition:} Name-ref  $=$ "type-name" Tagged-type =  $[25]$ [module-local tag] {:definition:}  $Taq-ref = [26]$ [module-local-tag] ! Standard procedure  $\text{procedure} = [19]$ [number of results] {:result type:} \* number of results [number of arguments] {:argument type:} \* number of arguments

! Flexible procedure i.e. one that takes a variable number of parameters. Page 41

Panos Technical ! These are removed by the calling code and not by the called procedure. ! This is an extension and is intended for use by C. Flexible procedures are ! compatible only if the result types are compatible; they are not ! compatible with any other procedures.  $Flex-proc = [20]$ {:result type:} ! General untyped pointer - e.g. ADDRESS type in MODULA-2  $ADDress = [21]$ Page 22 **ISSUE A Provisional** Appendix E: Type definition format ! Nil parameter - for use by F77 when no formal/actual parameter passed: F77 ! code conventions require that 1 doubleword is always pushed before the ! CXP. Nil is defined to be a doubleword with value 0, for this purpose.  $N<sub>1</sub> = [22]$ ! Language-specific type codes: Private requires that the called procedure ! must be in the same language as this one. Non-standard is a general ! extension. The semantics of these two codes is not yet defined!!! Private  $=$ [23]<br>[langu<u>ag</u>e-co**d**e] <sub>.</sub>\_ ! must match [type-desc-length] {:language-specific type description:} Non-standard =  $[24]$ [type-code] [type-desc-length] {:non-standard type description:}

Issue A Provisional **Page 23** 

# Acorn 32016 Second Processor Calling PANOS StanDarD ProceDures from C

(c) Copyright Acorn Computers Limited 1986

17-MAR-86, ADC

Calling PANOS StanDarD ProceDures from C

This Document contains the information requireD to write C programs which call the operating system proceDures DescribeD in the Panos Programmer's Reference Manual; it explains how the pseuDo-language useD in that Document to Describe Panos proceDures corresponDs to the functions anD Data types available in C.

Note that some Panos operations are also proviDeD by C library functions which Do not neeD to be calleD in a special way: for example, getenv( can be useD to get the value of a Panos global string variable, system() calls the Panos

command line interpreter to process a command string, exit() calls Stop, and malloc() performs storage allocation.

Declaring Panos Procedures

A C program must contain explicit declarations of all external functions it calls which are not written in C; this includes all of the Panos standard procedures, which are written in Modula-2.

Declarations of non-C functions must contain the keyword asm, as shown in the examples below. This is important: unpredictable run time errors will occur if the asm keywor**d** is omitte**d.** 

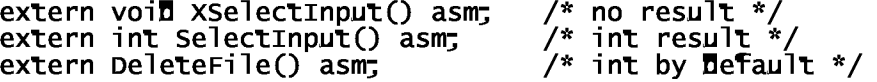

Data Types

The correspondence between the data types used in the Panos Programmer's Reference Manual (INTEGER, CARDINAL, STRING and so on) and the data types available in C is shown in the table below, and illustrated in the example sections which follow.

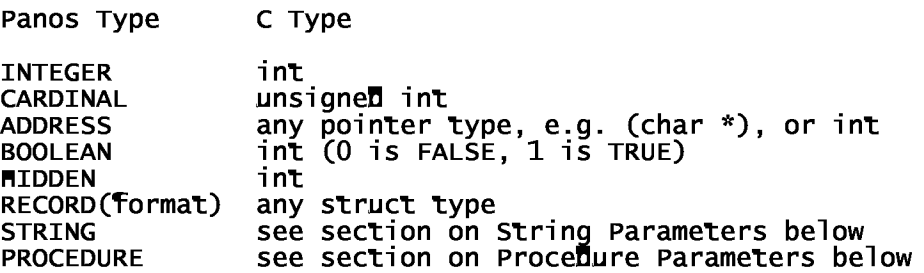

### Error Detection

Most Panos standard procedures are functions which return an integer status code indicating whether or not the requested operation was performed successfully. A negative status code indicates failure (the value is a standard Panos error number); a zero or positive value indicates success.

- 1 -

Panos procedures whose names begin with the letter X (e.g. XFindInput) handle error conditions differently. If an X procedure returns to its caller the operation was successful. If an error occurs, control does not return to the caller: instead, a Panos exception condition is signalled. Conditions can be trapped under program control using the standard procedures described in Section 11 of the Panos Programmer's Reference Manual (Condition Mandlers). Conditions which are not trapped cause output of a diagnostic traceback showing the state of the program at the time of the error; execution is then halted.

Either error handling technique can be used in C programs: the programmer can choose whichever is more convenient (status code or signal).

Simple Examples

The easiest functions to call are those with integer-like arguments and results. The C program below uses Panos to 10 random numbers.

```
extern unsigned int Random() asm; /* obligatory */
main() 
\mathbf{R}unsigned int r; \frac{1}{2} i.e. CARDINAL \frac{1}{2}int i; 
   for (i = 0, i < 10, i+1)r = Random(); 
       printf("%u\n", r); 
   } 
}
```
If you prefer, this can be tidied up a bit by using C's typedef feature to define the type CARDINAL as equivalent to (unsigned int).

```
typedef unsigned int CARDINAL; 
extern CARDINAL Random(} asm;
main() 
\mathbf{R}CARDINAL r;
   int i; 
   for (i = 0; i < 10; i++) { 
       r = Random(); 
       printf("%u\n", r); 
   } 
}
```
Multiple Results

Some Panos functions return more than one result, e.g. the Allocate function some rands innections recurring more chain one resurce. e.g. the Arrocated.

```
Allocate(INTEGER:Size); 
               INTEGER: Result 
               ADDRESS: BlockPointer
```
 $- 2 -$ 

In fact, only the first result (INTEGER:Result above) is returned as a proper C function result. For all the others the calling routine must pass pointers to variables where the extra results will be stored. These extra arguments go at the beginning of the argument list, so the function synopsis for Allocate looks like this:

```
typedef char *ADDRESS; /* a pointer */
```

```
int Allocate(BlockPointer, Size) 
ADDRESS *BlockPointer; 
int Size;
```
You could write a version of the C library function malloc() based on Allocate.

```
extern int Allocate() asm; /* returns status \frac{\text{coBe}}{t}char *malloc(nbytes) 
{ 
   char *block; /* points to allocated space */ 
   if (Allocate(&block, nbytes) < 0) /* failed */ 
      return(0); 
   else 
      return(block);
}
```
Multiple extra arguments are written left to right, in the order they appear in the Panos procedure definition. (Including STRINGS and RECORDS, see below). For example, the OSByte procedure returns four results. Its definition is

OSByte(CARDINAL:ByteNo CARDINAL:Param1 CARDINAL: Param2); INTEGER: Result CARDINAL: Result1 CARDINAL: Result2

In C this becomes

int OSByte(Result1, Result2, Cbit, ByteNo, Param1, Param2) unsigned int \*Result1, \*Result2, ByteNo, Param1 Param2; int \*Cbit;

BOOLEAN:CBit

STRING Parameters

Many Panos procedures require STRING arguments, or return STRING results. Unfortunately, a Panos STRING is different from a C string. C strings are represented by a (char \*) pointer to an array of characters, terminated by a NUL ('\0') character. A Panos STRING is represented by two values: a (char \*) pointer to an array of characters, and an integer which is the length of the string.

This means that to call a Panos routine with a STRING argument a C program must pass two actual arguments: a pointer to the string, and the length of the string (obtained using the C library function strlen).

 $-3 -$ 

The example program below uses the Panos XDeleteFile routine to delete a list of files whose names are read in from the standard input stream.

extern void XDeleteFile() asm;  $/*$  no result  $*/$ main() { char fname[64]; while (gets(fname))  $\overline{\phantom{a}}$  /\* real file name \*/<br>XDeleteFile(fname,  $\overline{\phantom{a}}$  /\* pointer to string % pointer to string \*/<br>Strlen(fname)), /\* length at string \*/  $y^*$  length at string  $*/$ }

This program is flawed: it will give a diagnostic traceback and stop if it fails to delete a file (perhaps because the file did not exist). The program below corrects this problem. It calls DeleteFile rather than XDeleteFile, and checks the status code returned by Panos to see if the file was successfully deleted.

```
extern int DeleteFile() asm; \frac{1}{2} /* returns status code */
main() 
{ 
   char fname[64]; 
   while (gets(fname)) { 
       if (DeleteFile(fname, strlen(fname)) < 0) 
          printf("can't delete %s\n", fname);
   } 
}
```
STRING Results

Some Panos procedures return STRING results. Each STRING result requires three extra function arguments: a pointer to a buffer where the result string is to be written, an integer indicating the size of this buffer, and a pointer to an integer variable which will be set to the actual length of the string. The extra arguments go before normal arguments.

The program below prints out the current operating system version number by reading the contents of the Panos global string variable SYS\$Version using the GetGlobalString "procedure, defined as

GetGlobalString(STRING:GlobalStringName); INTEGER:Result STRING:GlobalStringValue

Mere is the program.

extern int GetGlobalString() asm, Stop() asm; #define MAXLEN 128 main() char buf [MAXLEN];<br>int len; char buf [MAXLEN]; /\* buffer for result string \*/ int len; /\* actual length of string \*/ int status; /\* Panos error code \*/ - 4 if ((status = GetGlobalString(buf, MAXLEN, &len, /\* GlobalStringValue \*/ "SYS\$Version", 11), /\* GlobalStringName \*/ < 0) /\* failed \*/ Stop(status);<br>buf[len] = '\0'; /\* convert buf to C string  $*/$ printf("Panos version: %s\n", buf); }

There are several points to note about this example.

First, the arguments corresponding to the STRING result (GlobalStringValue) go before the normal arguments (GlobalStringName).

Second, a constant string input argument ("SYS\$Version") is passed as a C string literal (the C compiler generates a pointer to the first character of the string) and a constant length count (11).

Third, the GlobalStringValue returned by Panos in the array "buf" is not automatically terminated by a '\0' character. Instead, the "len" argument is assigned the actual length of the string value returned. So before using "buf" as a normal C string (by passing it to printf), the program must write a '\0' character at the end of the string.

Beware: there is an important special case of STRING results, where the STRING is the first (or only) result of a Panos function. In this case, only the string result buffer and maximum length count are passed to the procedure as extra arguments. The actual length is returned as the integer result of the function. For example, the program above could be rewritten to call XGetGlobalString rather than GetGlobalString. The definition of XGetGlobalString is

XGetGlobalString(STRING:GlobalStringName); STRING:GlobalStringValue

The new program would look like this.

extern int XGetGlobalString() asm;

```
Panos Technical 
#define MAXLEN 128 
main() 
\mathbf{R}char buf[MAXLEN]; /* buffer for result string */ 
    int len; /* actual length of string */ 
   char buf[MAXLEN]; /* buffer for result s<br>int len; /* actual length of st<br>int status; /* Panos error code */
    len = XGetGlobalString(buf, MAXLEN, /* GlobalStringValue */ 
                         "SYS$Version", 11); /* GlobalStringName */ 
   buf[len] = \sqrt{0.5} /* convert buf to C string */
   printf("Panos version: %s\n", buf);
}
```
 $-5 -$ 

RECORD Parameters

RECORD parameters correspond to C struct types. For each RECORD argument the caller must pass a pointer to an appropriate struct variable. RECORD results are handled as for other data types: the caller passes pointers to variables where the results will be stored; these extra arguments go before the normal arguments.

The example below uses GetFileInformation to examine a file whose name is given on the command line.

```
extern int GetFileInformation() asm, 
             TextualTimeOfBinaryTime() asm; 
extern void Stop() asm;
main(argc, argv) 
int argc; 
char *argv[]; 
3.
   struct BTim { unsigned int Low, Migh } date;
    struct FileData { 
       unsigned int load_addr, /* load address */ 
                      exec_addr, \overline{a} /* execution address */<br>len. \overline{a} /* file length */
                      len, \frac{1}{2} /* file length */<br>attr<sub>7</sub> /* BBC filesys at
                                           \frac{1}{2} BBC filesys attribs */
   } cat; 
   char s[128]; /* string result buffer */ 
   int len, status; 
   if (status = 
        GetFileInformation(&cat, &date, /* results */ 
                              argv[1], strlen(argv[1])) < 0 
       Stop(status); 
   if (status = 
        TextualTimeOfBinaryTime(s, 128, &len, &date) < 0) 
       Stop(status); 
   s[len] = ' \0;
   printf("%s: %d bytes, (%s)\n", argv[1], cat.len, s);
}
```
PROCEDURE Parameters

Panos PROCEDURE type parameters correspond to C function pointers.

Consider the Panos ArgumentInit procedure.

ArgumentInit(STRING:KeyString BOOLEAN: Inputwanted BOOLEAN:OutputWanted STRING: Identification PROCEDURE<del>.</del>MelpProcedure)<del>,</del> INTEGER:Result **MIDDEN: Mandle** 

 $- 6 -$ 

In C, this becomes

typedef int BOOLEAN; #define TRUE 1 #define FALSE 0

int ArgumentInit(Mandle, KeyString, KeyStringLen, InputWanted, OutputWanted, Id, IdLen, Melp) int \*Mandle, \*KeyStringLen, \*IdLen<del>,</del> BOOLEAN InputWanted, OutputWanted; char \*KeyString, \*Id; void  $(*\text{Melp})()$ ;

An example using ArgumentInit is given below.

#include <stdio-h>

```
extern int ArgumentInit() asm; 
extern void Stop(); 
typedef int MIDDEN; 
#Define TRUE 1
static char keystring[] = "Source/A/E-rof", 
              ident[] = "roff vl.2"; 
main() 
{ 
   MIDDEN handle;
   extern void help();
   int status; 
   if (f_{\text{status}} =ArgumentInit(&handle, 
                       keystring, strlen(keystring), 
                        TRUE, TRUE, 
                        ident, strlen(ident), 
                        &help)) < 0) 
      Stop(status); 
    . 
    . 
    . 
} 
help() 
{ 
   fprintf(stderr, "roff text formatter\n"); 
}
```
- 7 -

Acorn 32016 Second Processor Pandora Definition Issue B Provisional User Document

(c) Copyright Acorn Computers Limited 1984

24-Oct-84

## Pandora Definition

## Contents

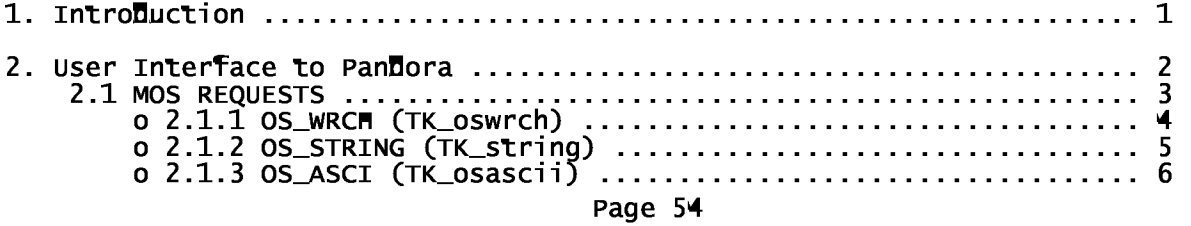

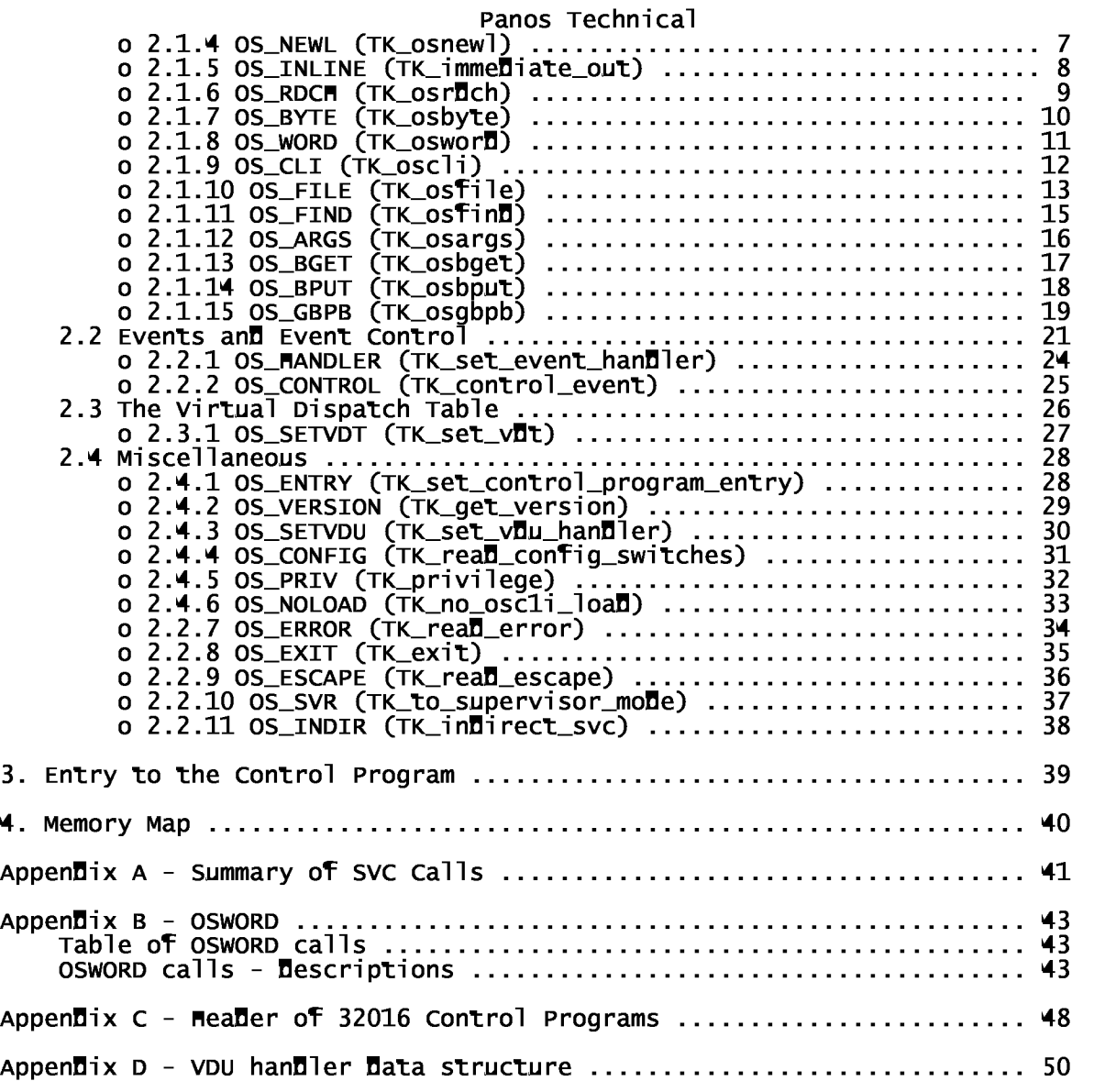

ISSUE B Provisional **Page i** 

## Change record

- 07-Feb-84 : Adjusted for version 5.00 Kernels.
- 03-Apr-84 : Adjustments by John C Moore to tidy up.
- 15-Aug-84 : Further changes by John.
- 04-Oct-84 : Amended by Simone to Pandora Definition Issue B. All previous references of Tiny Kernel ==> Pandora  $TK \implies P$

Page ii **Issue B Provisional** 

### 1. Introduction

The main purpose of Pandora is to allow programs running an the 32016 second processor to have access to the BBC operating system. It does this by generating the necessary interface to the TUBE via which the BBC MOST and 32016 SLAVE communicate.

Pandora enables the BBC machine to be used as an I/O processor without requiring the user to have any knowledge of the low-level tube interface protocols. Pandora takes over the hardware Dispatch table and filters out all interrupts pertaining to the TUBE before passing the remainder on to the user via the "Virtual" Dispatch table (see section 2.3).

Certain Tube interrupts correspond to EVENTS signalled by the I/O processor. Events of this type include the timer event and the buffer full event. All these events are enabled explicitly via the OS\_BYTE request to the BBC MOS.

There is another class of EVENTS which do not directly correspond to OS\_BYTE requests; events of this type are enabled using the OS\_CONTROL call. For example one may request that an event is received every time the escape flag is updated (see section 2.2). In addition, this class includes events which cannot be attributed to a specific request to the Pandora. For example, Pandora is unable to determine the originating OS\_WRCM request when the host signals a "Can't extend error" whilst spooling. There is an additional problem because sometimes I/O errors can be incorrectly attributed to an otherwise error free SVC call. To avoid this problem spooling should be avoided.

The following section describes in detail how to use Pandora to gain access to the functionality of the BBC microcomputer.

Section 3 Describes entry to the control program.

Issue B Provisional Page 1

### 2. User Interface to Pandora

The requestor calls the Pandora by executing a SVC instruction. For direct calls, the byte following the SVC instruction is the SVC number. Whereas, for indirect calls the byte following has the value 16\_00 and the SVC number is contained in R0(B). If the SVC number is a valid one, then Pandora passes the request onto the BBC MOST.

Pandora is also entered when the NS32016 signals an exception condition. Pandora is entered via the NS32016 Dispatch table and deals with any exceptions relevant to the operation of the TUBE. Other exceptions are passed onto the control program, control indirecting via the Virtual Dispatch Table.

There are four classes of SVC calls.

(i) MOS REQUESTS Calls to request an operation by the host I/O processor.

- (ii) EVENT CONTROL CALLS Calls to mechanise the enabling, disabling and receiving of events.
- (iii) VIRTUAL DISPATCH TABLE MANAGEMENT CALL A call to define the position of the Virtual Dispatch Table.

(iv) MISCELLANEOUS Calls to control kernel operation.

The MOS REQUEST SVC calls are described in detail in Section 2.1. The EVENT CONTROL calls are presented in Section 2.2 and, in Section 2.3 the Virtual Dispatch Table is discussed together with the associated SVC call. The miscellaneous calls are described in section 2.4.

For easy reference the various SVC calls are listed in Appendix A. In this Page 57

document the following conventions apply:

- Numbers not in Decimal are prefixed by their base. For example  $16$   $14$  is decimal 26.
- o Characters are presented in ASCII code (see P 492 of BBC User Guide).

Page 2 **Issue B Provisional** 

#### 2.1 MOS REQUESTS

The control program gains access to the functionality of the host I/O processor by putting the appropriate values in the NS32016 registers and then executing a SVC instruction.

For several calls to Pandora the requestor is required to pass pointers to data structures. For example, OS\_STRING requires that R1 should point at the string to be output. Pandora assumes that all data structures (including the byte following the SVC instruction) reside within the supervisor space. Of course, when no MMU is present then both supervisor and user addresses are the same and therefore this restriction is not visible.

In the description of the operating calls which follow, all registers and flags are preserved unless otherwise stated.

An error is indicated by a return with the F-bit set, in which case R1(D) contains the error number. Error numbers in the range -1 to -256 are returned when an error is detected on the I/O processor, (i.e. the least significant byte of R1 is the byte error code returned by the host and all other bits of R1(D) are set. Pandora performs certain checks itself and if it detects an error then it returns an error value in the range  $256 \le R1(D) \le 511$ .

It should be noted that some of the requests may cause unattributable errors to occur. Far example, a OS\_WRCH whilst spooling can result in a "Can't extend error" which may cause an EVENT (see Section 2.2).

RESERVED SVCs SVCs 0-127 are reserved for use by Acorn.

ISSUE B Provisional **Page 3** 

2. User Interface to Pandora

2.1.1 OS\_WRCM

- o SVC code =  $1$
- o Effect:

Write character to currently selected output stream(3) selected with OS\_BYTE call 03.

o On Call:

R1(B) contains character to be written.

o On Return:

F bit clear always. All registers unchanged.

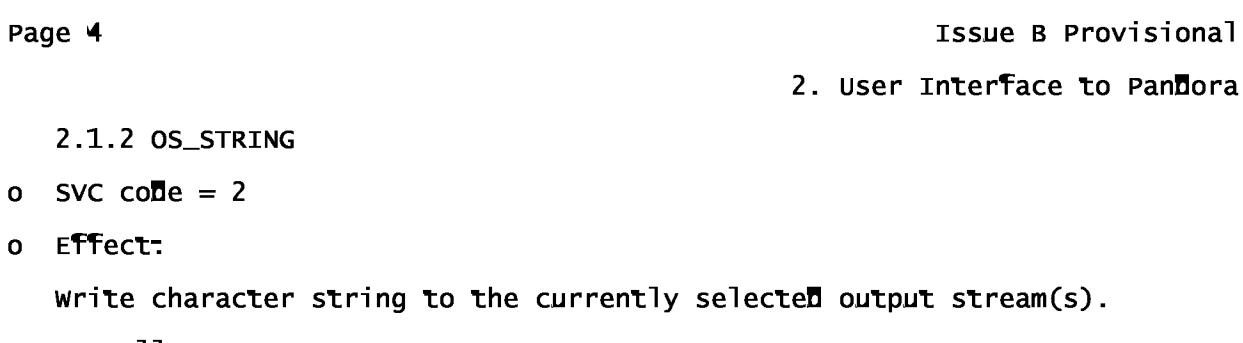

o On Call:

R1(D) is a pointer to a string of characters. R2(D) is length.

o On Return:

F bit clear always. All registers unchanged.

## ISSUE B Provisional **Page 5**

2. User Interface to Pandora

2.1.3 OS\_ASCI

- o SVC code =  $3$
- o Effect:

Write character to currently selected output stream(s). If character is a carriage return (ASCII 16\_0D) then a line feed (ASCII 16\_0A) followed by the carriage return is output.

o On Call:

R1(B) contains character to be written.

o On Return:

F bit clear always. All registers unchanged.

2. User Interface to Pandora

2.1.4 OS\_NEWL

- o SVC  $\text{co}$ De = 4
- o Effect:

Writes the current newline string to the output stream(s), (see OS\_SETVDU for details)

o On Call:

No call parameters.

o On Return:

F bit clear always. All registers unchanged.

ISSUE B Provisional **Page 7** 

2. User Interface to Pandora

2.1.5 OS\_INLINE

- o SVC code =  $21$
- o Effect:

Output an inline string with effect as OS\_STRING.

o On Call:

A byte string of format <length><string to be output> follows the SVC instruction in store.

o On Return:

F bit clear always. All registers unchanged.

Page 8 **ISSUE B Provisional** 

2. User Interface to Pandora

2.1.6 OS\_RDCM

o SVC code  $= 5$ 

o Effect:

Reads a character from the currently selected input stream. The input stream can be selected with OS\_BYTE 16\_02.

o On Call:

No call parameters.

o On Return:

If F bit clear then the read was successful and R1(D) contains the character read (in least significant byte). If F bit set then error or escape has been detected and  $R1(D)$  contains error code (=16\_11 for escape).

Notes: If an escape condition is detected than it must be acknowledged using an OS\_BYTE call 16\_7E.

Issue B Provisional Page 9

2. User Interface to Pandora

2.1.7 OS\_BYTE

```
o SVC code = 6
```
o Effect:

Invokes a miscellaneous set of operating system calls on the Most (the OSBYTE or FX commands of the BBC Microcomputer).

The mapping between the osbyte calls described in the BBC machine user guide and their Pandora counterparts is:

o On call:

The call function (6502 A register) is placed in  $R1(B)$ . Parameter 1 (6502 X register) is placed in R2(B). Parameter 2 (6502 Y register) is placed in R3(B). Page 64

o On return:

The F bit is clear if no error occurred. The validity flag (6502 C flag) is placed into the C bit.

Calls type 0-16\_7F return:

R2(D) contains zero extended result (6502 X register).

Calls type 16\_80-16\_FF return:

R2(D) contains result 1 (6502 X register) in b0-b7 and result 2 (6502 Y register) in b8-b15.

R3(D) contains zero extended result 2 (6502 Y register).

Exceptions to this rule are:

Call  $16_82$  - R2(D)=0 (indicating client, not host, memory)

Call 16\_83 - R2(D)=Lowest address not allocated for use by Pandora (see sections 3, 4).

Call  $16\_84$  - R2(D)=Address of the first byte of Pandora high memory workspace.

Call 16\_9D - changes no registers.

Page 10 **Issue B Provisional** 

2. User Interface to Pandora

2.1.8 OS\_WORD

o SVC code  $= 7$ 

o Effect:

Invokes a miscellaneous set of operating system calls on the MOST. Unlike OS\_BYTE calls these calls all require a control block.

On entry to the routine R1(B) contains the OS\_WORD function required. R2(D) points to the control block.

A list of OSWORD calls available is in Appendix B. Note that the format of the control block for OSWORD 0 is different to that used when calling OSWORD on the BBC MOST.

Issue B Provisional Page 11 and 2012 12:00 Page 11 and 2012 12:00 Page 11 and 2013 12:00 Page 11 and 2014 12:0

2. User Interface to Pandora

2.1.9 OS\_CLI

- o SVC code =  $8$
- o Effect:

Sends a line to the BBC mos command interpreter in the MOST.

o On Call:

 $R1(D)$  points at command line.  $R2(D)$  is length.

o On Return:

If F bit clear, command executed successfully and all registers are as on call.

If F bit set, error detected whilst executing command. R1(D) contains error number. Error messages can be read using OS\_ERROR. If the error code is 16\_104 then LOADs from within OS\_CLI have been prohibited and this call attempted such a LOAD (see section 2.4.6).

If a program to be loaded and run has a valid 32016 header then the program is entered in supervisor mode as a control program. Otherwise it is entered with the same status (PSR) as caller.

Page 12 **Issue B Provisional** 2. User Interface to Pandora 2.1.10 OS—FILE o SVC code  $= 13$ o Effect: Loads and save data to a file and reads/alters catalogue information. o On Call: R1(B) contains a OS—FILE function number (see below) R2(D) points to file/directory name R3(D) length of name R4(D) contains load address R5(D) contains execution address R6(D) contains the Data start address or length R7(D) contains the Data end address or attributes o On Return: F bit clear: successful request register contents depend on OS—FILE function F bit set: error detected by mOST whilst executing command  $R1(D)$  - error number returned by  $I/O$  processor (MOST). Error message can be read using OS—ERROR all other registers unchanged OS—FILE FUNCTION 16—FF LOAD file to given address/file's address. The low byte of the execution address (R5B) determines whether the file should be loaded to it's own address (if non-zero) to be the supplied load address (if zero). The file's catalogue information will be written into the registers, see item 5. 16\_00 SAVE data to file (no wild cards are allowed in the file name). If start address  $=$  end address then the data is of zero length. Page 67

The file's catalogue information will be written into the registers, see item 5.

- 16\_01 WRITE catalogue information for file (no wild cards are allowed in file name). Length information is not alterable.
- 16\_02 WRITE the load address to the catalogue information. Only the Load address is required.
- 16\_03 WRITE the execution address to the catalogue information. Only the execution address is required.
- 16\_04 WRITE the attributes to the catalogue information. Only the attributes are required.

Issue B Provisional Page 13

2. User Interface to Pandora

- 16\_05 READ file's catalogue information. The Load address (R4 D), Execution address (R3 D), Length in bytes (R6 D), Attributes (R7 D) and Type (in R1 D) are returned for the particular file.
- 16\_06 DELETE the file (no wild cards are allowed in the file name) and return catalogue information.

The attribute of a file is a 4 byte (32 bit) item whose bits refer to the state of various protection flags, and other catalogue information. Filing systems may not use same of the flags.

The bottom 8 bits have the following meanings:

bit meaning

7 6 The file is executable by other users. 5 The file is writeable by other users.<br>
4 The file is realable by other users.<br>
3 The file is lockel.<br>
2 The file is executable by you. 4 The file is readable by other users. 3 The file is locked. 2 The file is executable by you. 1 The file is writeable by you. 0 The file is readable by you.

Filing systems with date information available place it in the remaining 24 bits (or a subset of them). Otherwise, they should be returned as 0.

The Type in R1(D) describes the object which was found:

Type O is no object found Type 1 is file found\_ Type 2 is directory found

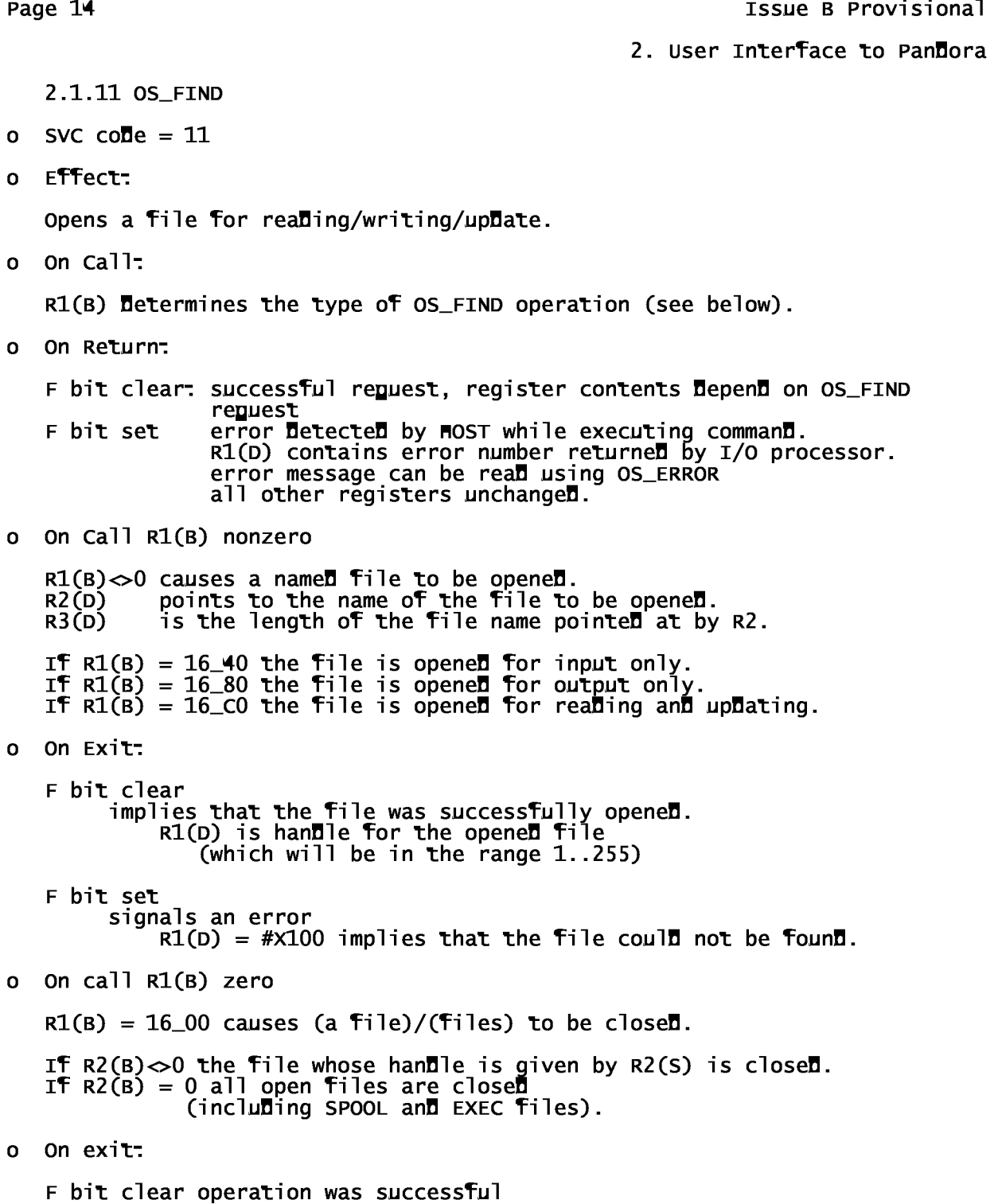

Page 69

F bit set operation failed

Panos Technical

Issue B Provisional Page 15

2. User Interface to Pandora

2.1.12 OS—ARGS

- o SCV code  $= 12$
- o Effect:

Reads/Writes an OPEN file's attributes.

o On Call:

R1(B) specifies the type of operation. R2(B) contains the file handle. R3(D) contains data to be written.

If R2(B) is non-zero then OSARGS will do one of the following jobs on the file of which R2(B) is the handle:

 $R1(B) = 16-00$  read sequential pointer to  $R3(D)$ R1(B) = 16—01 writes R3(D) to sequential pointer R1(B) = 16—02 read extent to R3(D) R1(B) = 16—03 writes R3(D) to extent R1(B) = 16—FF ensure this file is up to date on the media.

If the pointer is set to past the end of the file then the file will be padded such that intervening bytes read as nulls.

If R2(3) is zero then OSARGS will do one of the fallowing operations on the filing system:

R1(B) = 16—00 Return type of filing system in R1(D): 0- No current filing system 1- 1200 baud CFS 2- 300 baud CFS 3- ROM filing system 4- Disc filing system 5- Econet filing system 6- Teletext/Prestel 'Telesoftware'  $R1(B) = 16$ <sup>01</sup> Return address of rest of command line in I/O processor in R3(D).  $R1(B) = 16$  FF Ensure all open files (and any other necessary information) are up to date on the media. o On Return:

F bit clear: Successful, R1(D) and R3(D) operation specific

 $F$  bit set: Error, R1(D) is the error code.

Page 16 **Issue B Provisional** 

2. User Interface to Pandora

2.1.13 OS\_BGET

- o SVC code  $= 13$
- o Effect:

Gets a byte from a specified OPEN file.

o On Call:

 $R2(B)$  is the file handle

o On Return:

F bit clear: implies a successfully completed transfer and R1(D) contains the byte read.

F bit set: An error has been **DetecteD**. <code>IfR1(D)</code> = 16\_1FE then an attempt has been made to read past end of file.

ISSUE B Provisional **Page 17** 

2. User Interface to Pandora

2.1.14 OS\_BPUT

- o SVC code  $= 14$
- o Effect:

Puts a byte to specified OPEN file

o On Call:

 $R2(B)$  is the file handle and  $R1(B)$  contains the byte to put.

o On Return:

F bit clear: implies a successfully completed transfer

F bit set: then error detected by MOST and R1(D) contains error number.

Page 18 **Issue B** Provisional

2. User Interface to Pandora

2.1.15 OS\_GBPB

- o SVC code  $=15$
- o Effect:

Write/Read a group of bytes from a specified open file.

o On Call:

R1(B) determines the type of operation: R1(B) = 16\_01 Put byte using byte offset R1(B) = 16\_02 Put byte ignoring byte offset R1(B) = 16\_03 Get byte using byte offset Page 72
Panos Technical R1(B) = 16—04 Get byte ignoring byte offset R1(B) = 16—05 ReaD title/cycle number/option/Drive R1(B) = 16—06 ReaD current Directory  $R1(B) = 16$ <sup>-07</sup> Read current library  $R1(B) = 16_08$  Read file names  $R2(B)$  is the file handle R3(D) points to the start of the Data area R4(D) contains the number of bytes or items to transfer R5(D) contains the optional value of the pointer o On Return: F bit set: implies error DetecteD. F bit clear: implies transfer completed successfully. Values returneD are as below:  $R1(B) = 16_01$  to  $16_04$ . R3(D) is updated (i.e. old data address plus the amount transferred)<br>R4(D) shows how much data has not been transferred (anD is usually zero) R5(D) is the updated value of the pointer. PanDora returns the value 16\_1FE in R1 if an attempt is made to read past the end of file.  $R1(B) = 16$ <sup>-05</sup> This returns in the area pointed at by the data pointer the<br>title/cycle n<u>u</u>mber/option and drive of the currently selected disk. It is returned in this form: (title length)(title)(option)(Drive) The cycle number, option and drive are single binary bytes. Issue B Provisional Page 19 2. User Interface to Pandora  $R1(B) = 16$ <sub>-06</sub>: This returns in the area pointed at by the Data pointer the currently selected directory name. It is returned in this form. <length Disk name><Disk name> <length Directory name><Directory name><priv>  $<$ priv> = 16\_00 =>0wner

 $\langle$ priv> = 16 FF =>Public

 $R1(B) = 16$ <sup>-07</sup>:

This returns in the area pointed at by the Data pointer the currently selected library name. It is returned in this form.

<length Disk name><Disk name> <length library name><library name><priv>

 $<$ priv $>$  = 16\_00 = > 0 wner

 $\langle$ priv $>$  = 16 FF = Public

 $R1(B) = 16.08$ :

This returns the names of files in the current directory. The format of the control block is similar to that for sequential files:

R2(B) returns the cycle number R3(D) is the address to put the data R4(D) is the file number of filenames to transfer R5(D) is the file pointer

If the pointer is set to zero the search will begin with the first file. All registers are updated in a similar manner to the way pointers are updated for R1(B) =  $16\_01$  to  $16\_04$ . The format of the filenames is as follows:

<length filename 1><filename 1> <length filename 2><filename 2> .....

Page 20 **Issue B Provisional** 

2. User Interface to Pandora

## 2.2 Events and Event Control

There are two classes of events. One class corresponds to events being signalled by the I/O processor. Generally, these events are enabled/disabled using the relevant OS\_BYTE call. Events in the other class do not correspond to OS\_BYTE requests and are enabled using the SVC OS\_CONTROL. For all events, the Kernel calls a routine to deal with it. By default the Kernel supplies a null event routine for each event. The call OS\_MANDLER enables the control program to choose which routine should be called for each of the events.

Events enabled by OS\_BYTE calls are as follows:

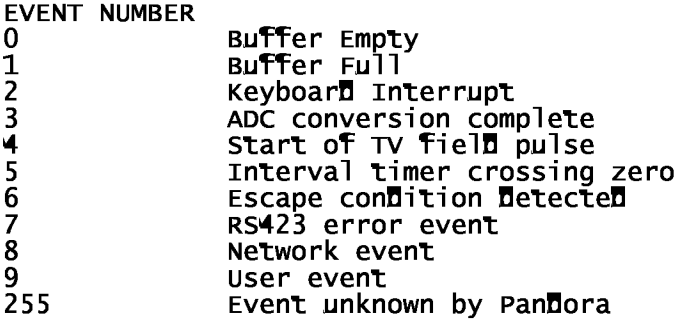

Events enabled by OS\_MANDLER are.

EVENT NUMBER

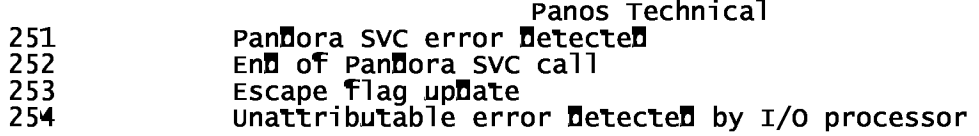

Issue B Provisional Page 21 2. User Interface to Pandora For all events the event routine is entered: (a) with bits I, S, U and T cleared in PSR, (b) with R0-R7 containing what they did when the event occurred (c) the supervisor stack looking as below: NB. addresses increase upwards and leftwards. 31 0 + + + |PSR | MOD | values at time of event **+**------------**+** | PC | **+**------------**+** | event number| - - - - -| X param | 4------------**4** | Y param | 4------------**4** | MOD | context within kernel to allow return 4------------**4**  $SP \Rightarrow | PC$ 4------------**4** If it is required to continue after the event then an RXPO should be executed.

The event is described by the data addressed as  $8(SP)$  through  $16(SP)$ .

For events 0-9: 8(SP) contains the "Y" parameter supplied by I/0 processor 12(SP) contains the "X" parameter supplied by I/O processor 16(SP) contains the Most event number (0-9) For event 255: 8(SP) contains the "Y" parameter supplied by I/0 processor 12(SP) contains the "X" parameter supplied by I/O processor Page 75

Panos Technical 16(SP) contains the Most event number (9-255) For events 251 and 252: 8(SP) is undefined  $12(SP)$  is undefined 16(SP) contains the event number (251 or 252) For event 253: 8(SP) is undefined 12(SP) the value of the escape flag maintained by the MOST e.g. =O when escape flag clear an**d** =1 when escape flag set 16(SP) contains the F event number (i.e. 253) For event 254: 8(SP) is the error number 12(SP) is undefined 16(SP) is the event number (254)

Page 22 **ISSUE B Provisional** 

2. User Interface to Pandora

when enabled, type 251 events occur if a Pandora call ends in error (i.e. the F bit set).

If event 252 is enabled then when the next Pandora SVC returns (excluding return from OS\_CONTROL and OS\_MANDLER) an event is generated. Values of the stacked MOD, PSR and PC correspond to the instruction following the SVC instruction.

If both events 251 and 252 are enabled at the same time then event 252 takes preference - event 251 is ignore**d** an**d** the En**d\_of**\_SVC event handler is entere**d.** The F bit in the stacked PSR indicates whether the previous call was successful.

If it is wished to return to the place of interrupt then the routine should:

- (1) Return after a short period
- (2) Take care not to corrupt R0-R7.

Only calls to SVCs not involving TUBE protocols are allowed from event routines; SVCs in this category include those defined in sections 2.2, 2.3 and 2.4.

ISSUE B Provisional **Page 23** 2. User Interface to Pandora 2.2.1 OS\_MANDLER o SVC  $\text{co}$ De = 30 o Effect: Defines the supervisor routine that will be executed on a specific I/O processor event. o On Call: R1(B) contains the event number R2(D) contains offset/module of routine entry in the standard 32016 external procedure descriptor format:

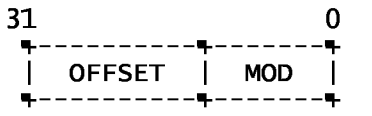

o On Return:

F bit clear: successful and R2(D) contains offset/module of old handler F bit set : illegal event number All registers are as on entry

Page 24 **ISSUE B Provisional** 

2. User Interface to Pandora

2.2.2 OS\_CONTROL

- o SVC code =  $57$
- o Effect:

Enables/disables events 251-254 (see section 2.2). (NB. other events are enabled/disabled using OS\_BYTE)

o On Call:

R1(B) is the event number R2(D) bit 0 =0, Disable event bit 0 =1, Enable event

o On Return:

F bit clear- : successful and R2(D) bit 0 contains the old status. F bit set : illegal event number.

Issue B Provisional Page 25

2. User Interface to Pandora

## 2.3 The Virtual Dispatch Table

In order to service tube interrupts correctly and ensure that exceptions occurring whilst in the code of Pandora may be attributed to the originating SVC request, it is required that Pandora takes over the hardware Dispatch Table and presents to the control program a "virtual" table as a replacement. This table is called the Virtual Dispatch Table (VDT).

The control program informs Pandora about the whereabouts of the VDT using the "OS\_SETVDT" call which sets the virtual dispatch table to a supervisor mode address supplied by the control program.

The user sees the VDT as a replica of the hardware defined Dispatch Table. When Pandora needs to inform the control program of an exception then it uses the VDT to obtain the external procedure descriptor of the service routine to call. Pandora enters the service routine, faking the entry so that it appears to the control program that the VDT is the true hardware defined dispatch table. After servicing the exception the return should be made using RETT or RETI where applicable.

- o Traps occurring whilst in the control program are routed directly to the relevant routine supplied by the control program.
- o NVIs and NMIs are passed on after the Kernel has filtered out any interrupts relevant to the workings of the TUBE.
- o SVC exceptions are also filtered and any exceptions which are not known to Pandora are passed onto the service routine of the control program.

It must be noted that the control program should not alter the position of the hardware dispatch table. Alteration of INT\_BASE will result in total Kernel malfunction. If the control program does not inform Pandora of the presence of a VDT then the Kernel indirects via the Kernel's default VDT to a Kernel supplied routine which prints out a diagnostic message on the VDU and enters a dynamic halt.

Page 26 **Issue B** Provisional

2. User Interface to Pandora

2.3.1 OS\_SETVDT

- o SVC code =  $40$
- o Effect:

Informs Pandora where the Virtual Dispatch Table resides in the supervisor space. The Kernel uses this table to indirect after a hardware exception to the application routine. OS\_SETVDT is called from supervisor mode and the address supplied is, of course, taken to be within supervisor space. If OS\_SETVDT is called from user space then Pandora passes the SVC on via the VDT.

o On Call:

R1(D) contains address of VDT

o On Return:

F bit clear always. All registers unchanged.

**ISSUE B Provisional Page 27** 

2. User Interface to Pandora

2.4 Miscellaneous

2.4.1 OS\_ENTRY

- o SVC code =  $51$
- o Effect:

Defines entry address in control program on subsequent <br/>break>.

o On Call:

R1(D) is the address of a control program which is entered on any subse ${\tt quent}$  break.  $\,$  On entry to the control program after a break R1 =  $1.$ 

o On Return:

F bit clear always. All registers unchanged.

Page 28 **ISSUE B** Provisional

2. User Interface to Pandora

2.4.2 OS\_VERSION

- o SVC code =  $52$
- o Effect:

Returns the version number of Pandora.

o On Call:

No parameters

o On Return:

The version number is returned in R1(D). For example, version 3.23 returns R1(D) = #X00000323.

F bit is clear always.

```
2. User Interface to Pandora
   2.4.3 OS_SETVDU 
o SVC code = 53o Effect: 
   Code is loaded into the I/O processor to control the operation of its vou
  driver. 
o On Call: 
   R1(D) \Leftarrow 255R1(D) is the identity of a standard VDU handler.
       R1(D) = 0 The raw BBC MOS vou handler (see BBC micro user guide)
       R1(D) = 1 The modified BBC MOS vdu handler used by mast languages 
                on the 32016. Differences from the standard one are:
```
Issue B Provisional Page 29

#XOA - Newline code - generates a <CR> and then an <LF> #X0D- : Carriage return- - only does a <CF> never a <LF> #X1B : Down-line - moves vertically down in current column Page 82

Panos Technical OS\_ASCI is identical to OS\_WRCM when this handler is selected  $R1(D) = 2 \rightarrow 255$  reserved  $R1(D) > 255$ R1(D) contains the address of a vdu handler data structure. This contains 6502 code, relocation bit map, newline string and other information in the format in Appendix D. o On exit: F bit clear: successful R1(D) = The identity of the previous handler (so you can restore it) F bit set: error, the handler was not inserted because: R1(D) = -1 The format of the data structure was incorrect. R1(D) = -2 A bad newline string was supplied R1(D) = -3 Incompatible tube software R1(D) = -4 Insufficient space in the host

```
Page 30 Issue B Provisional
                                        2. User Interface to Pandora
  2.4.4 OS_CONFIG 
o SVC code = 54o Effect: 
  Returns the value of the second processor configuration switches. 
o On Call: 
  No parameters 
o On Return: 
  F bit clear always, R1(D) contains the configuration information: 
       Bit in R1 Meaning
```
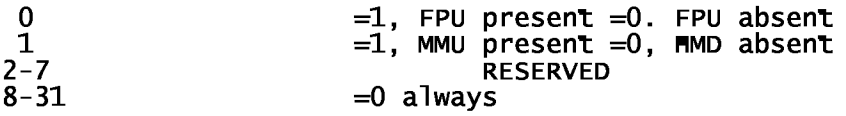

```
Issue B Provisional Page 31
                                              2. User Interface to Pandora
  2.4.5 OS_PRIV 
o SVC code = 55o Effect: 
  Controls which SVC operations Pandora will carry out. 
o On Call: 
  R1(B) = SVC number.
   R2 bit 0 =0 -> pass this SVC on via the VDT 
           =1 -> carry out this SVC in Pandora 
     All other bits reserved 
o On Return: 
   F bit clear, operation successful F1(D) 
               previous status of this SVC in bit 0 
   F bit set, error R1(D) contains the error code 
                 =16_101 Attempt to modify status of non-Pandora SVC 
                 =16_102 Attempt to modify the status of OS_PRIV 
                 =16_103 Called from user mode
```
Page 32 **ISSUE B Provisional** 

2. User Interface to Pandora

2.4.6 OS\_NOLOAD

- o SVC code =  $56$
- o Effect:

Controls whether or not OS\_CLI calls are allowed to cause LOADS into the second processor store. After this call any OS\_CLI operation which attempts to loa**d d**ata into the 32016 store will fail.

- o On Call:
	- R1(D) bit 0 = 0, Disallow LOADs from OS\_CLI operations. bit 0 = 1, Allow LOADs from OS\_CLI operations. All other bits reserve**d.**
- o On Return:

 $R1(D)$  bit 0 contains the old status.

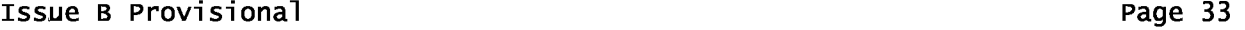

2. User Interface to Pandora

- 2.4.7 OS\_ERROR
- o SVC code =  $31$
- o Effect:

Reads Pandora error message. After reading the length of the current message is set to zero.

N.B. In order to avoid the current message being overwritten the OS\_ERROR should be called prior to any further Kernel calls.

o On Call:

R1(D) points at error message buffer of requestor

R2(D) is maximum length of error message to be accepted

o On Return:

 $F$  bit = 0 always.

- R2(D) is length of message. (truncated to the maximum length of supplied buffer)
- R3(D) is the error number
- All other registers are unchanged.

Page 34 **ISSUE B Provisional** 

2. User Interface to PanDora

2.4.8 OS\_EXIT

- o SVC code  $= 17$
- o Effect

Causes control to be passeD back to the control program. The entry point at which the control program is entereD is DefineD using OS\_ENTRY. On entry to the control program R1=2 inDicating that entry was causeD by OS\_EXIT.

o On Call:

No parameters

o On Return:

This call Does not return.

2. User Interface to Pandora

2.4.9 OS\_ESCAPE

- o SVC code =  $20$
- o Effect:

Reads the kernel escape flag.

o On Call:

No parameters

o On Return:

F bit clear: no escape detected F bit set: escape has been detected All other registers are unchanged

Page 36 **ISSUE B Provisional** 

2. User Interface to Pandora

2.4.10 OS\_SVR

o SVC code =  $32$ 

o Effect:

Clear the U bit in the PSR register. All other PSR are unchanged.

o On Call:

No parameter

o On return

F bit = 0 always All other register unchanged

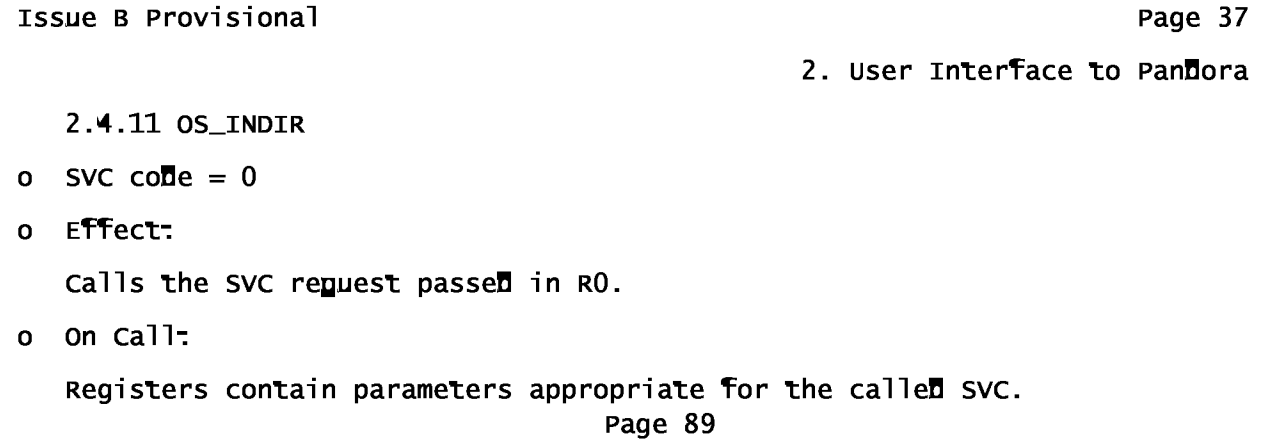

o On Return:

Registers and flags contain return values from the called SVC.

Page 38 **Issue B Provisional** 

3. Entry to the Control Program

o Initial Entry

After reset (power on, <ctrl-break> or <shift-break>), Pandora checks whether the MOST has sent a NS32016 program (i.e. ROM/FILE header has required type -32016- and copyright message- - see appendix C) down the TUBE. If so, then the program is considered the control program and entered. Otherwise, Pandora enters the default control program - the command interpreter of PANDORA. The default control program is a simple program which reads in command lines and passes them (using OS\_CLI) to the BBC MOS. This facilitates the loading and running of user programs.

Note that Pandora enters the control program with no stacked information and takes no advantage of the position of the supervisor stack. Therefore the control program may reposition the supervisor stack to any convenient area of memory as long as there is always room for kernel to stack 16\_400 bytes.

o Re-entry

The control program can be re-entered by

- (a) <break>
- (b) <shift-break>
- (c) unDer program control via OS\_EXIT
- (D) via OS\_CLI (i.e. loaD anD run a file with a valiD 32016 heaDer)

o On entry R1 inDicates how the control program was entereD:

R1=0 initial entry (power-on or <ctrl-break>) R1=l entry after any variety of <break> R1=2 entry via OS\_EXIT R1=3 entry via OS\_CLI

On entry  $U = 0$ ,  $S = 0$  and  $I = 1$  in the PSR register.

All Data structures in the PanDora workspace are re-initialiseD: the VDT reverts back to the Default table, events are disabled, event routines revert to the Default (null) routines, the table Determining which SVCs are valiD is reset.

The layout of memory on entry to the control program is DescribeD the next section.

Issue B Provisional **Page 39** 

### 4. Memory Map

PanDora runs from ROM but requires two areas of RAM for workspace, one at the bottom anD one at the top of memory. The limits of the memory area available to the application system can be DiscovereD by the use of OS\_BYTE calls 16\_83 anD 16\_84.

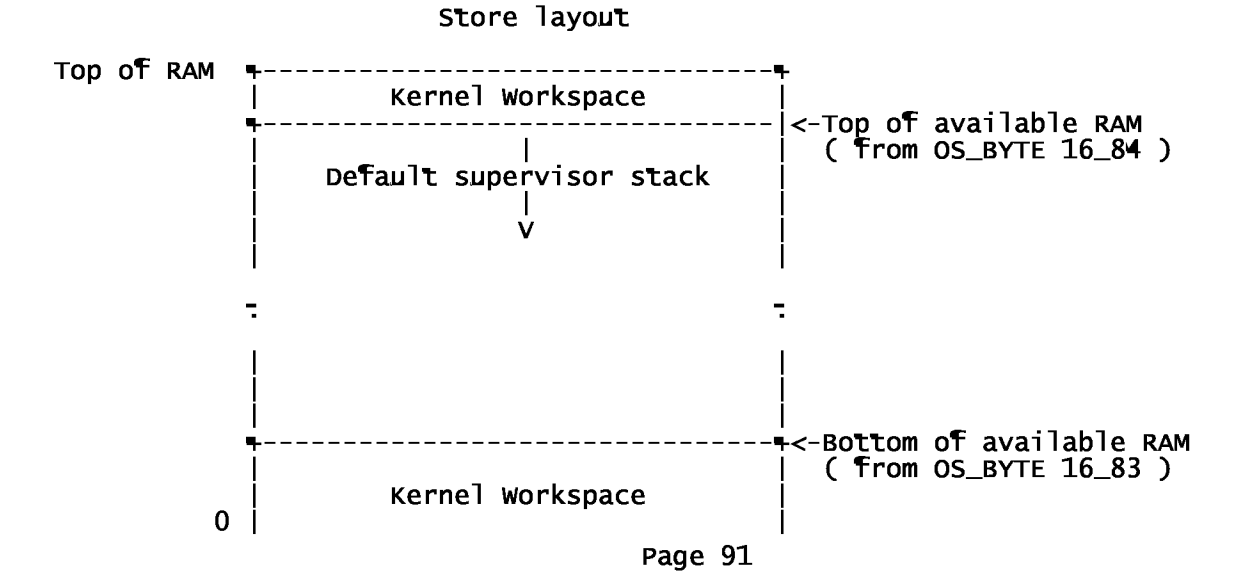

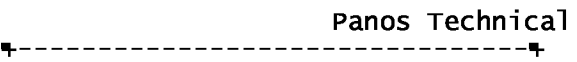

Page 40 **Issue B** Provisional

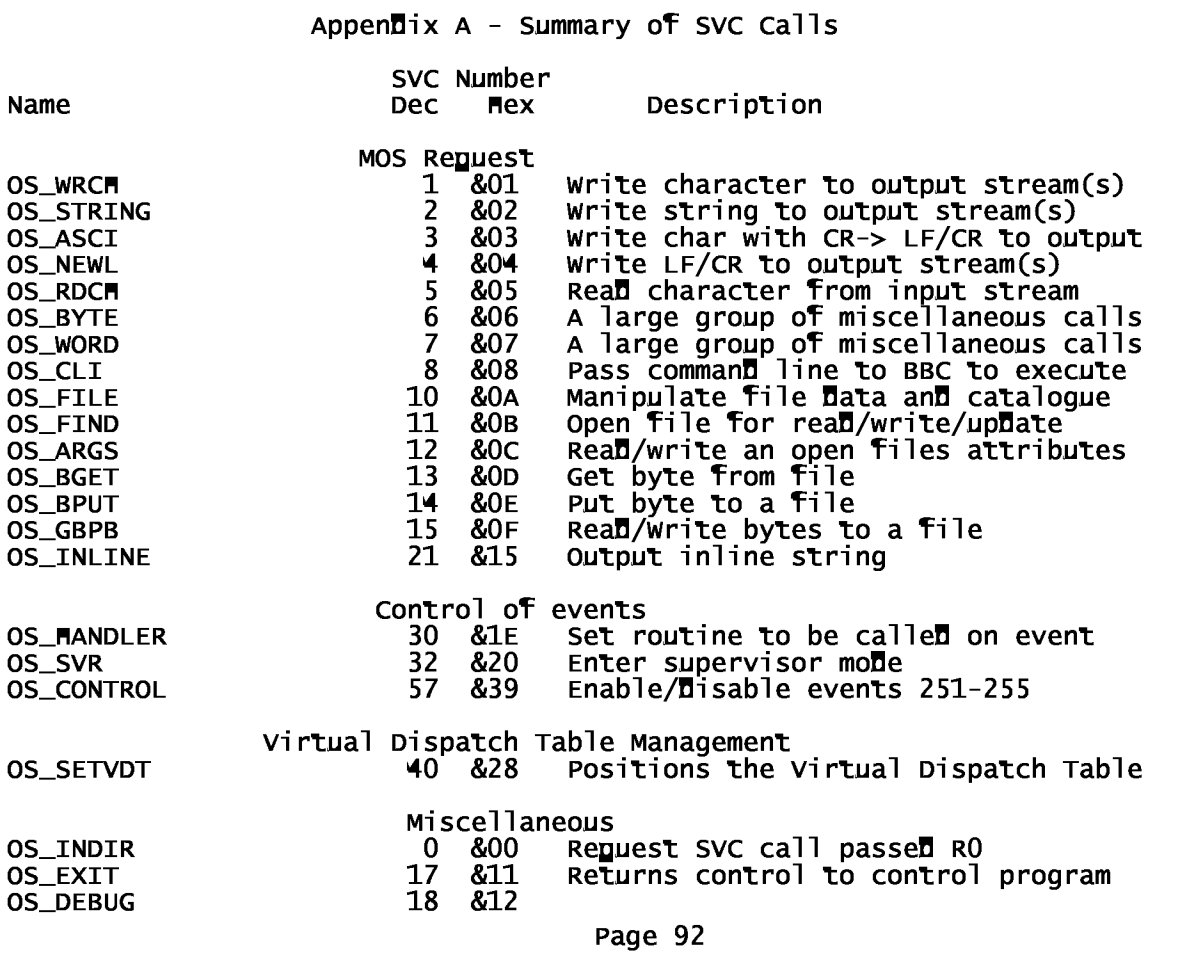

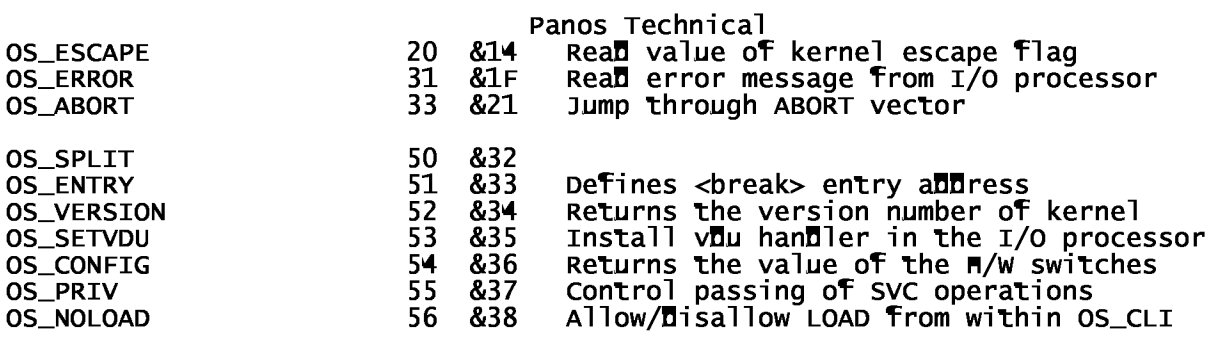

ISSUE B Provisional **Page 41** 

Appendix A - Summary of SVC Calls

Numerical List of SVC calls

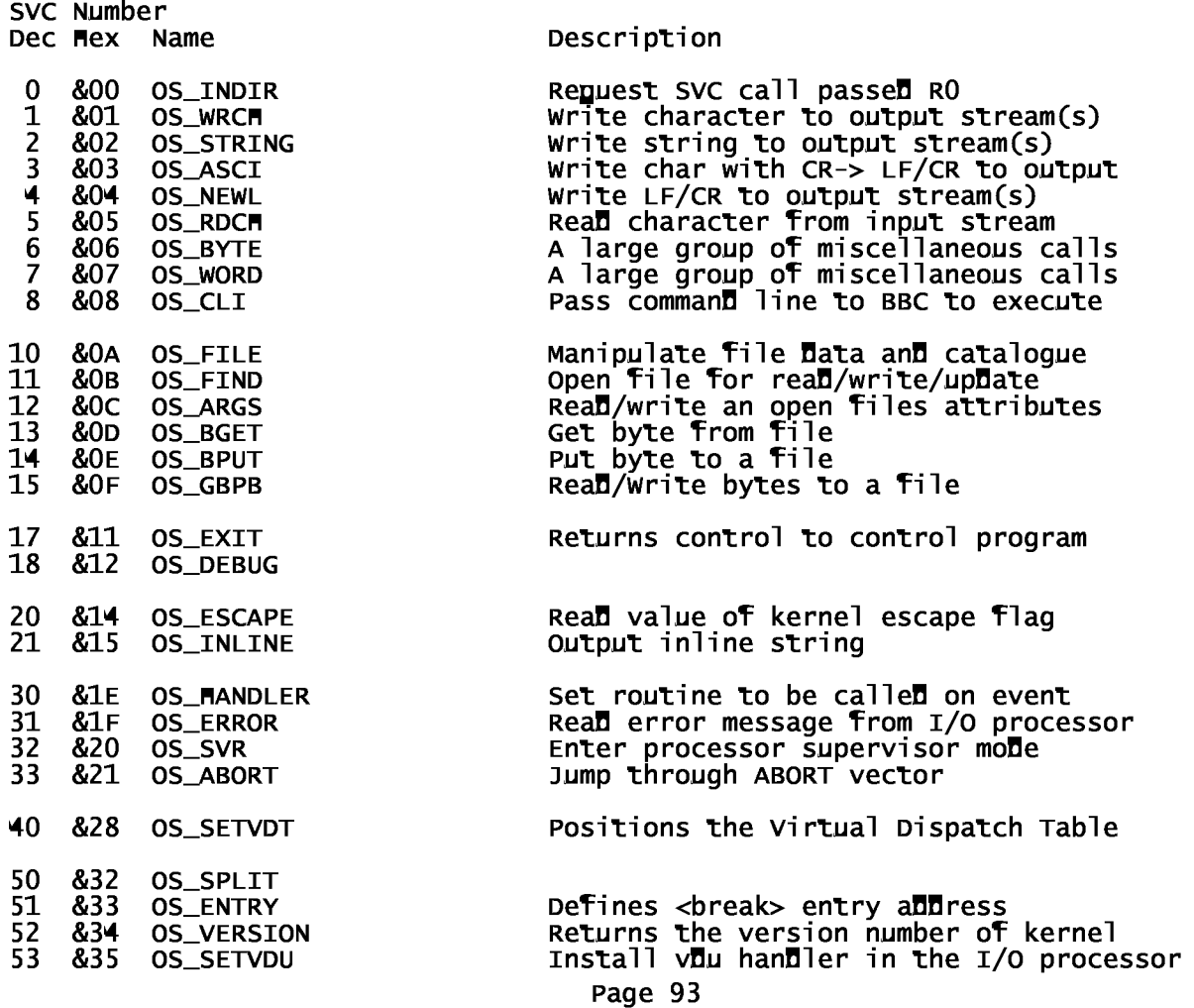

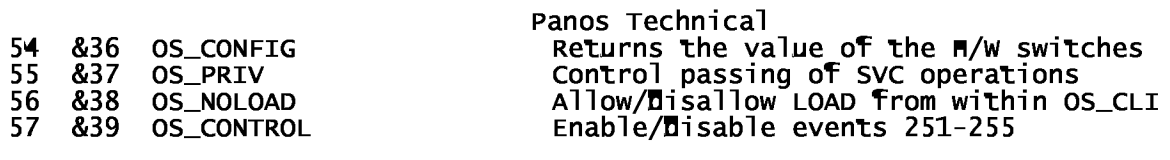

Page 42 **Issue B** Provisional

 $Appen\overline{a}$ ix B - OSWORD

Table of OSWORD calls

# R1(B) DESCRIPTION

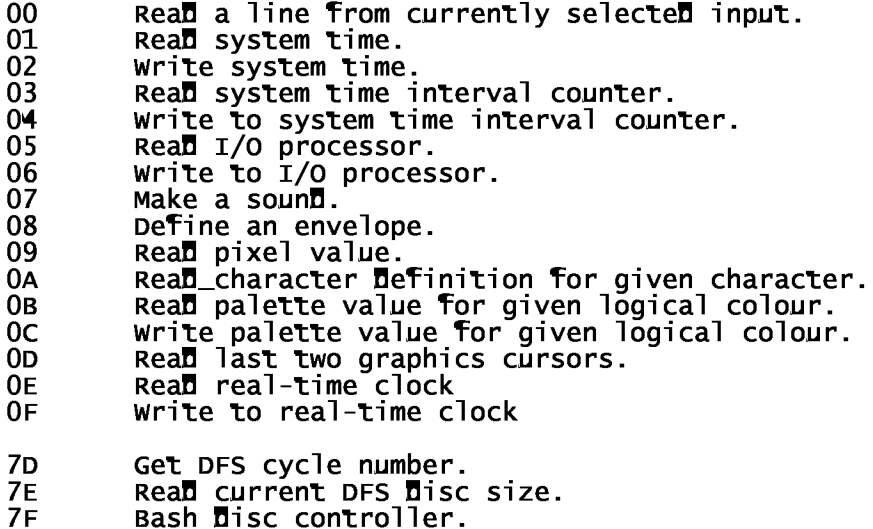

OSWORD calls - **Descriptions** 

# OSWORD call 16\_00

- o Read a line from the currently selected input. R2(D) points to a buffer containing:
	- 0(R2) The address of the buffer for the input line
	- 4(R2) The length of the buffer
	- 5(R2) Input character lower bound
	- 6(R2) Input character upper bound

Characters will only be entered in the buffer if they are within the range specified by locations 5(R2) (inclusive lower bound) and 6(R2) (inclusive upper bound). During input, DEL deletes the last character input and NAK (ctrl/u) deletes the entire input line.

o On Exit:

Panos Technical  $F = 0$  Indicates that a carriage-return (ASCII 16\_0D) terminated the line.

 $F = 1$  Indicates that an escape condition occurred.

R3D is set to the length of the input line (including the CR if  $F = 0$ ).

ISSUE B Provisional **Page 43** 

 $Appendix B - OSWORD$ 

OSWORD call 16-01

o Read system time

The five byte system time is real into locations  $O(R2)$  (lsb) to  $4(R2)$ (msb).

System time is set to zero by a hard reset.

OSWORD call 16\_02

o Write system time.

The five byte system time is reinitialised with the value at locations  $0(R2)$  (lsb) to  $4(R2)$  (msb).

OSWORD call 16\_03

o Read time interval counter.

The system time interval counter is a five byte incrementing counter. It is reset to zero by any reset. When the system time interval counter crosses zero an event is generated. The five byte interval counter is read into locations  $O(R2)$ <sup>(lsb)</sup> to  $4(R2)$  (msb).

OSWORD call 16\_04

o Writes to the system time interval counter.

The five interval counter is initialised with the value at locations 0(R2) (lsb) to 4(R2) (msb). (Note that the counter is an incrementing counter, thus a value of  $16\_$ FFFFFFFFFF would give a time interval of  $1$ centisecond).

OSWORD call 16\_05

o Read a byte from I/O processor.

Uses a 32 bit address taken from locations  $O(R2)$  to  $3(R2)$ , result returned in 4(R2).

Useful when used in conjunction with the tube - the tube will only pass the byte if the address is in the top range.

OSWORD call 16\_06

o Write a byte to I/O processor.

Uses a 32 bit address taken from locations 0(R2) to 3(R2). Byte for writing is taken from 4(R2).

Page 44 **Issue B Provisional** 

 $Appen\overline{a}$ ix B - OSWORD

OSWORD call 16\_07

o Make a sound.

The 8 bytes at locations 0(R2) to 7(R2) are treated as 4 2-byte values, 0(R2) lsb, 1(R2) msb etc. These four values define the sound effect. See the sound specification in the new user guide for more details.

OSWORD call 16\_08

o Define an envelope.

The 13 bytes at locations  $1(R2)$  to  $13(R2)$  are used to define the envelope indicated by 0(R2). See the sound specification in the new user guide for more details.

OSWORD call 16\_09

o Read pixel value.

The 4 bytes at locations 0(R2) are 3(R2) are treated as 2 2-byte values. 0(R2) (lsb) and 1(R2) (msb) represent an X-coordinate, 2(R2) (lsb) and 3(R2) (msb) represent a Y-coordinate. The value of the pixel at the addressed coordinate is deposited in location 4(R2). An invalid coordinate returns a value of 16\_FF.

OSWORD call 16\_0A

o Read character definition far a given character.

The character definition for the character given in location 0(R2) is deposited in locations 1(R2) (top row) to 8(R2) (bottom row).

OSWORD call 16\_0B

o Read the palette value for a given logical colour.

The 4-byte physical colour definition for the logical colour given at location  $O(R2)$  is deposited at locations  $1(R2)$  to  $4(R2)$ .

OSWORD call 16\_0C

o Write the palette value for a given logical colour.

The 4-byte physical colour definition at locations  $1(R2)$  to  $4(R2)$  is assigned to the logical colour  $O(R2)$ .

Issue B Provisional Page 45

 $Appendix B - OSWORD$ 

OSWORD call 16\_0D

o ReaD graphics cursor positions.

The last two positions visited by the graphics cursor are returned as  $x$ , Y, X, Y (each two byte integers).

OSWORD call 16\_0E

o ReaD the real-time clock.

OSWORD call 16\_0F

o Write to the real-time clock.

OSWORD call 16\_7D

o ReaD the DFS cycle number (of currently selecteD Directory). The cycle number is returneD in the location (R2 D).

OSWORD call 16\_7E

o ReaD the DFS Disc size (in bytes of the currently selecteD Disc).

The four byte Disc size is returned in locations  $0(R2)$  to  $3(R2)$ .

OSWORD call 16\_7F

- o Access the Disc controller.
	- (R2 D) points at this control block:

**OFFSET** 

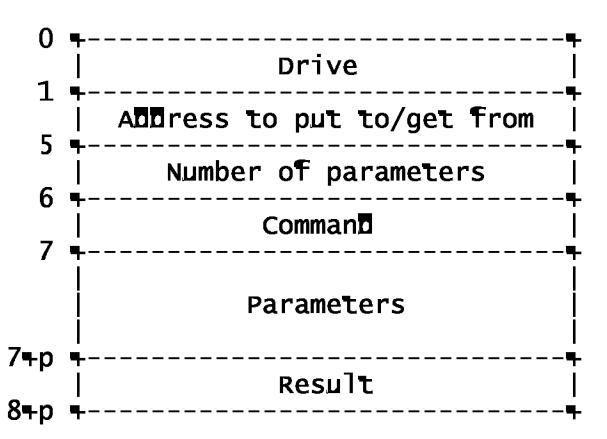

The Drive byte will select Drives 0-3 in the stanDarD DFS manner (i.e. Drive 2 is siDe two of Drive 0). If set to 16\_FF however no Drive will be

Page 46 **Issue B Provisional** 

 $Appen\overline{Di}xB - OSWORD$ 

selected. It should be noted that no command will work if the drive is not spinning. The aDDress bytes are where Data shoulD be taken from/put to DepenDing on the type of commanD. If no Data transfer takes place, then they may be ignore**D**.

 $(R2 D)$  + 5 Determines the number of parameters for the Disc controller Page 97

after the command byte.

The command byte is the command for the disc controller command register. Bit 6 should be set and bit 7 should be unset as the drive selection is done automatically and these bits are used for it. Thus the command for read sector becomes 16—53 and write sector 16—4B. The parameter bytes are sent to the disc controller parameter register after the command byte is sent to the command register.

The result returned at the end of the operation is read from the result register and stored in the next byte after the parameters.

Note that the direction of any possible data transfer is determined by bit 4 of the command byte: a 1 means that you are reading from the disc, a 0 means that you are writing to it.

Issue B Provisional Page 47

Appendix C - Meader of 32016 Control Programs

The fragment of assembly code below describes the format of the header which enables the code to be entered as a control program on the 32016 second processor.

; ROM format constants

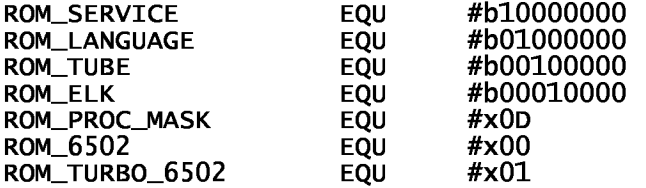

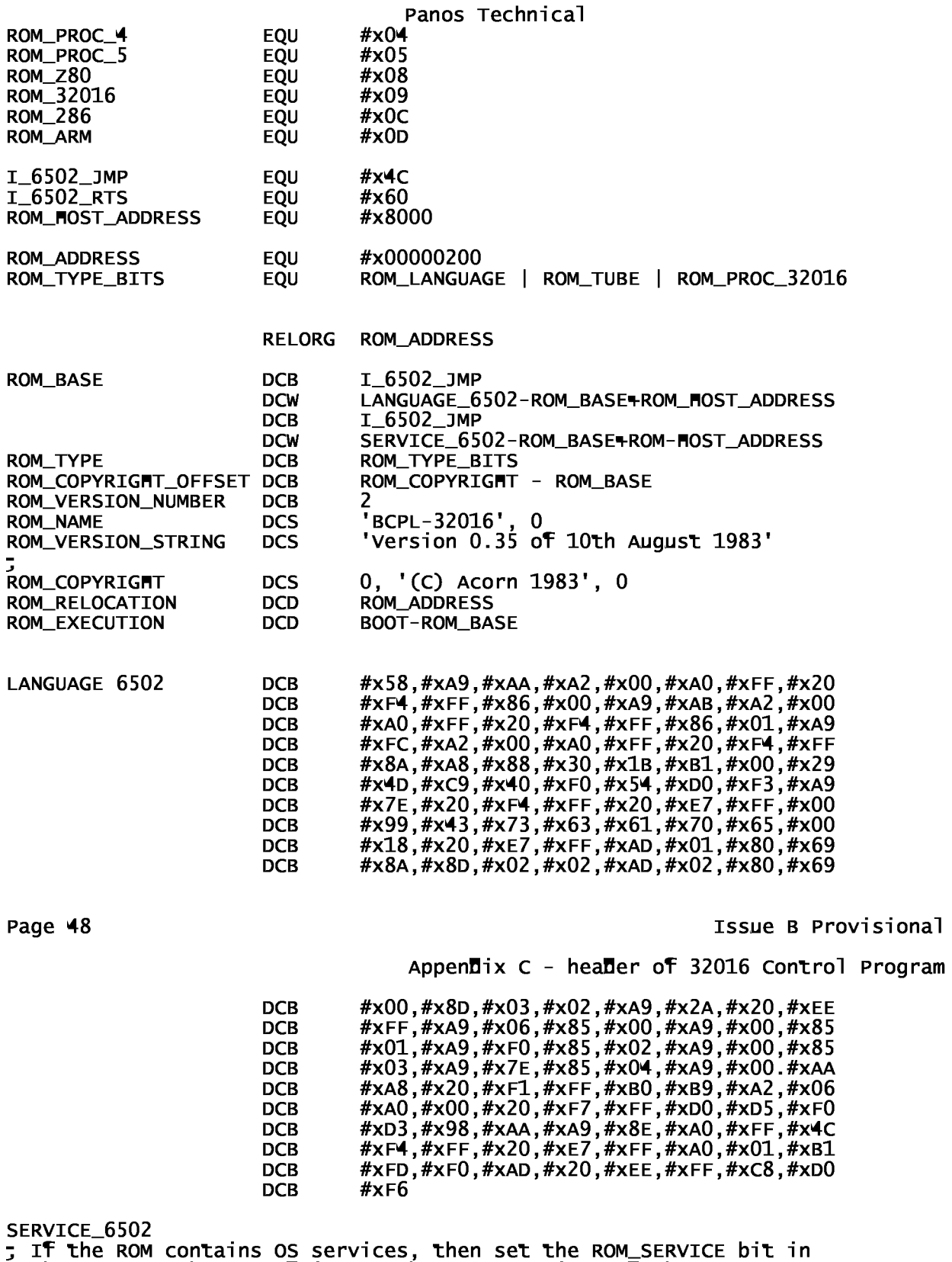

; the ROM-TYPE byte, and insert the 6302 service code here. DCB I-6502-RTS

Page 99

ISSUE B Provisional **Page 49** 

AppenDix D - VDU hanDler Data structure Section missing.

Page 100

Page 50 **ISSUE B Provisional**